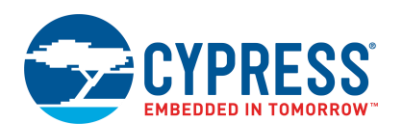

## **Universal Asynchronous Receiver Transmitter (UART) 2.50**

## **Features**

- 9-bit address mode with hardware address detection
- Baud rates from 110 to 921600 bps or arbitrary up to 4 Mbps
- $\blacksquare$  RX and TX buffers = 4 to 65535
- Detection of Framing, Parity, and Overrun errors
- Full Duplex, Half Duplex, TX only, and RX only optimized hardware
- Two out of three voting per bit
- **Break signal generation and detection**
- 8x or 16x oversampling

## **General Description**

The UART provides asynchronous communications commonly referred to as RS232 or RS485. The UART Component can be configured for Full Duplex, Half Duplex, RX only, or TX only versions. All versions provide the same basic functionality. They differ only in the amount of resources used.

To assist with processing of the UART receive and transmit data, independent size configurable buffers are provided. The independent circular receive and transit buffers in SRAM and hardware FIFOs help to ensure that data will not be missed. This allows the CPU to spend more time on critical real time tasks rather than servicing the UART.

For most use cases, you can easily configure the UART by choosing the baud rate, parity, number of data bits, and number of start bits. The most common configuration for RS232 is often listed as "8N1," which is shorthand for eight data bits, no parity, and one stop bit. This is the default configuration for the UART Component. Therefore, in most applications you only need to set the baud rate. A second common use for UARTs is in multidrop RS485 networks. The UART Component supports 9-bit addressing mode with hardware address detect, as well as a TX output enable signal to enable the TX transceiver during transmissions.

UARTs have been around a long time, so there have been many physical-layer and protocollayer variations over time. These include, but are not limited to, RS423, DMX512, MIDI, LIN bus, legacy terminal protocols, and IrDa. To support the commonly used UART variations, the

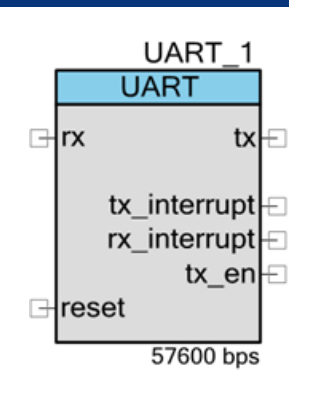

Component provides configuration support for the number of data bits, stop bits, parity, hardware flow control, and parity generation and detection.

As a hardware-compiled option, you can choose to output a clock and serial data stream that outputs only the UART data bits on the clock's rising edge. An independent clock and data output is provided for both the TX and RX. The purpose of these outputs is to allow automatic calculation of the data CRC by connecting a CRC Component to the UART.

## **When to Use a UART**

Use the UART any time a compatible asynchronous communications interface is required, especially RS232 and RS485 and other variations. You can also use the UART to create more advanced asynchronous based protocols such as DMX512, LIN, and IrDa, or customer or industry proprietary.

Do not use a UART in those cases where a specific Component has already been created to address the protocol. For example if a LIN or MIDI Component is provided, it has a specific implementation providing both hardware and protocol layer functionality. The UART is not needed in this case (subject to Component availability).

## **PSoC 4 Glitch Avoidance at System Reset**

For PSoC 4 devices, use the following method to avoid low impulses on the TX output terminal when coming out of System Reset. This is important if you're concerned with TX pin activity at either chip startup or when coming out of Hibernate mode:

- 1. Connect an external pull-up resistor for the Tx\_1 output pin on your device.
- 2. From the PSoC Creator schematic, open the Tx\_1 Pins Configure dialog.
	- a. On the **Pins > General** tab, configure **Drive mode** to "High impedance digital."
	- b. On the **Built-in** tab, change **CY\_SUPPRESS\_API\_GEN** from true to false.
- 3. In your main code, change the drive mode of the TX\_1 pin to "Strong drive" using the Tx\_1\_SetDriveMode(Tx\_1\_DM\_STRONG) API, after calling the UART\_1\_Start() API.

## <span id="page-1-0"></span>**Additional Reading**

Refer to the following documents for more information:

- AN54460 PSoC<sup>®</sup> 3 and PSoC 5LP Interrupts
- AN90799 PSoC<sup>®</sup> 4 Interrupts

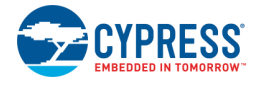

## **Input/Output Connections**

This section describes the various input and output connections for the UART. Some I/Os may be hidden on the symbol under the conditions listed in the description of that I/O.

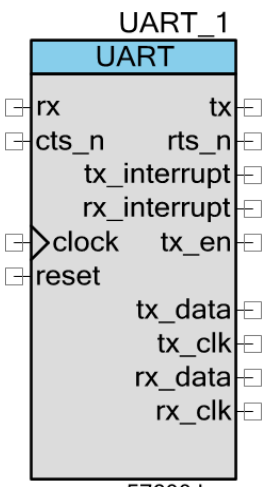

57600 bps

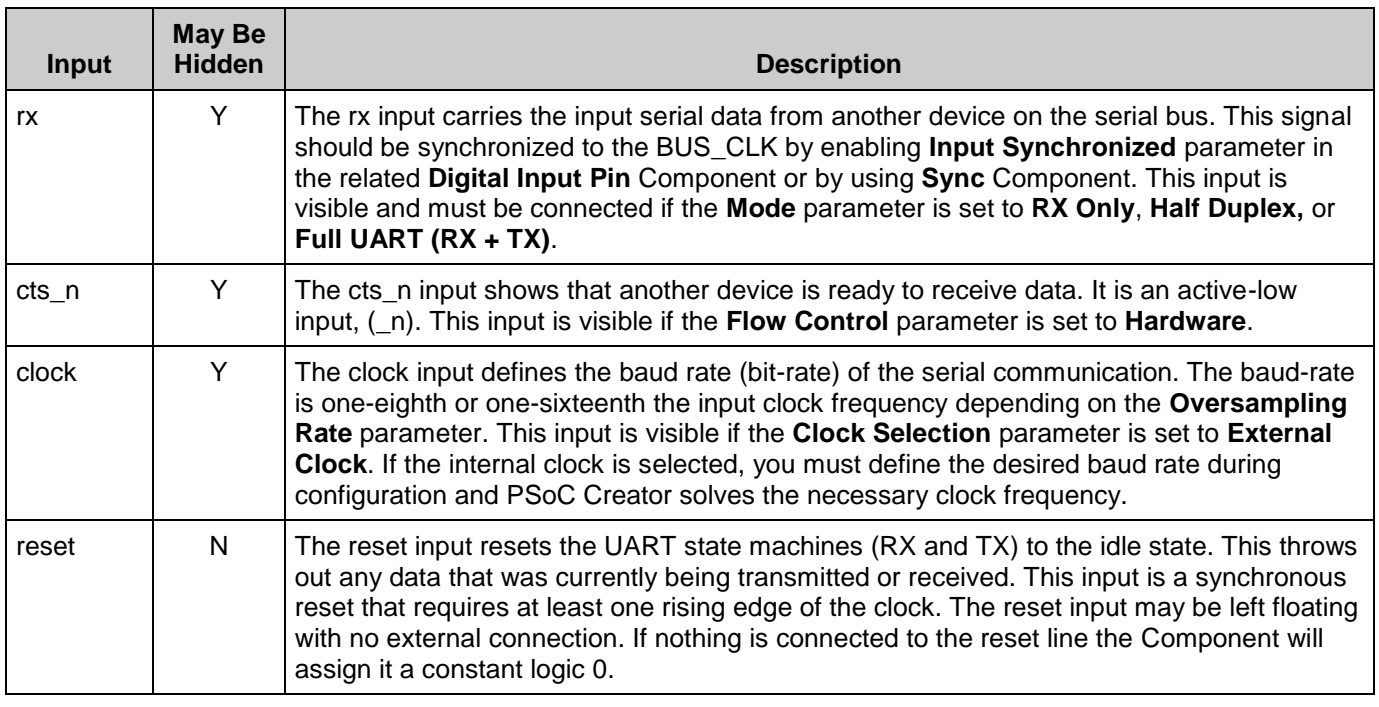

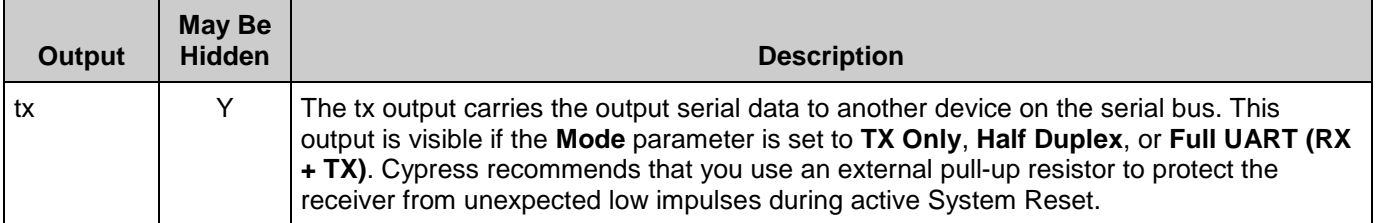

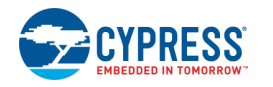

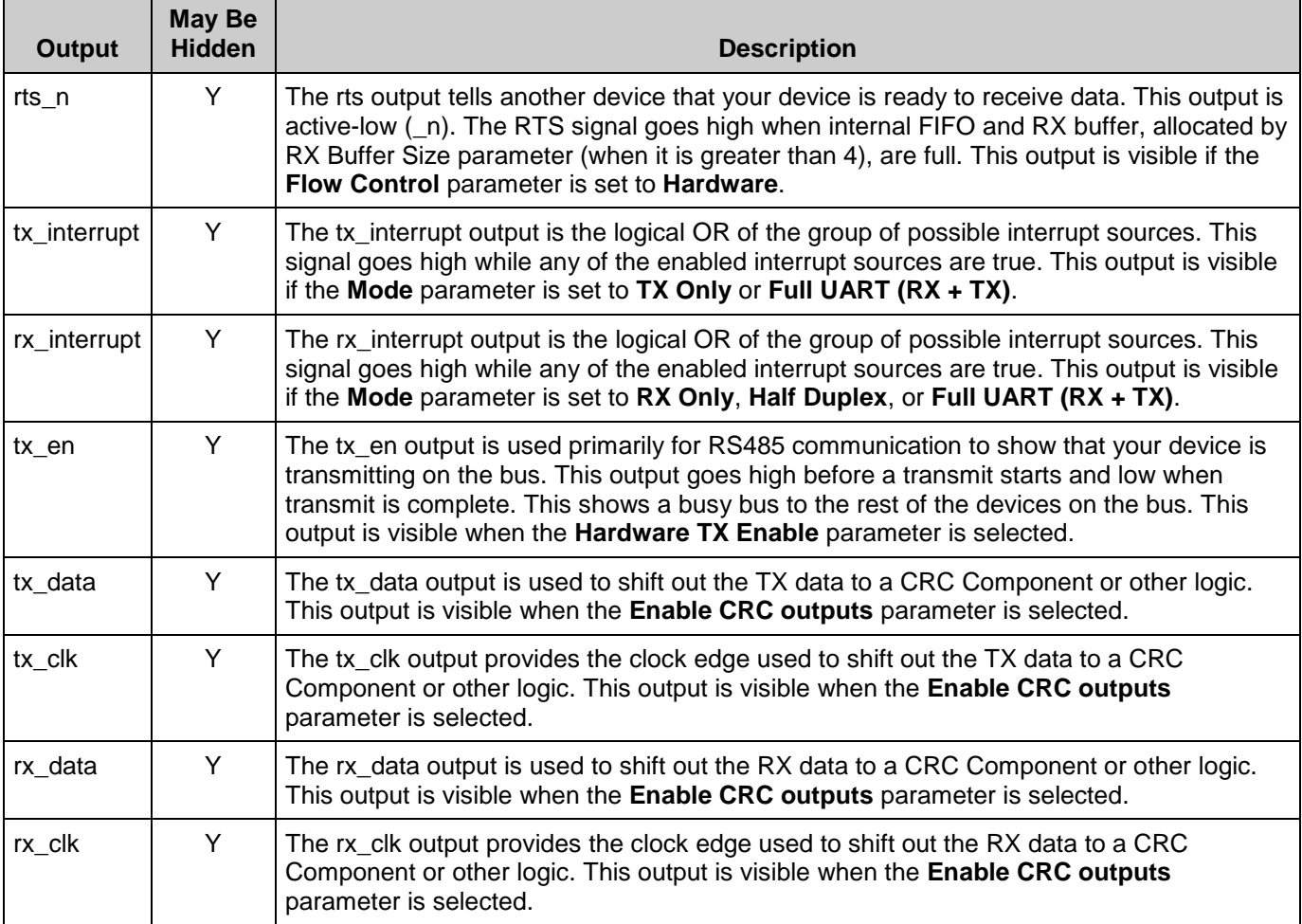

## **Schematic Macro Information**

The default UART in the Component Catalog is a schematic macro using a UART Component with default settings. It is connected to digital input and output Pins Components.

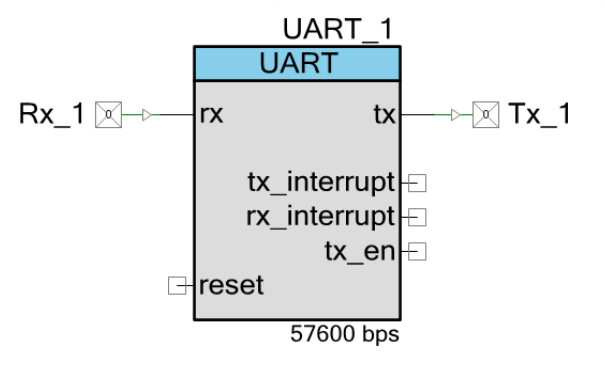

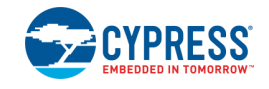

## **Component Parameters**

Drag a UART Component onto your design and double-click it to open the **Configure** dialog.

## **Hardware versus Software Options**

Hardware configuration options change the way the project is synthesized and placed in the hardware. You must rebuild the hardware if you make changes to any of these options. Software configuration options do not affect synthesis or placement. When you set these parameters before build time you are setting their initial value, which you can change at any time with the API provided.

The following sections describe the UART parameters and how they are configured using the dialog. They also indicate whether the options are hardware or software.

## **Configure Tab**

The dialog is set up to look like a hyperterminal configuration window to avoid incorrect configuration of two sides of the bus, because the PC using the hyperterminal is quite often the other side of the bus.

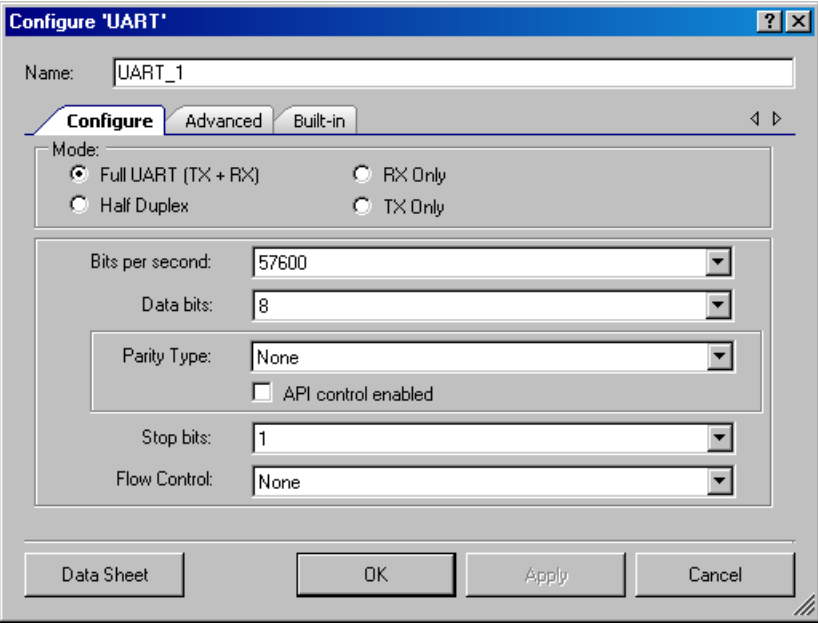

All of these options are hardware configuration options.

## **Mode**

This parameter defines the functional Components you want to include in the UART. This can be setup to be a bidirectional **Full UART (TX + RX)** (default), **Half Duplex** UART (uses half the resources), RS232 Receiver (**RX Only**) or Transmitter (**TX Only**).

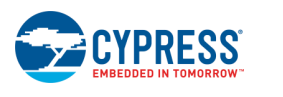

#### **Bits per second**

This parameter defines the baud-rate or bit-width configuration of the hardware for clock generation. The default is **57600**.

If the internal clock is used (set by the **Clock Selection** parameter), PSoC Creator generates the necessary clock to achieve this baud rate.

#### **Data bits**

This parameter defines the number of data bits transmitted between start and stop of a single UART transaction. Options are **5**, **6**, **7**, **8** (default), or **9**.

- Eight data bits is the default configuration, sending a byte per transfer.
- The 9-bit mode does not transmit 9 data bits; the ninth bit takes the place of the parity bit as an indicator of address using Mark/Space parity. Mark/Space parity should be selected if you are using 9 data bits mode.

## **Parity Type**

This parameter defines the functionality of the parity bit location in the transfer. This can be set to **None** (default), **Odd**, **Even**, or **Mark/Space**. If you selected 9 data bits, then select **Mark/Space** as the **Parity Type**.

#### **API control enabled**

This check box is used to change parity by using the control register and the UART\_WriteControlRegister() function. The parity type can be dynamically changed between bytes without disrupting UART operation if this option selected, but the Component uses more resources.

## **Stop bits**

This parameter defines the number of stop bits implemented in the transmitter. This parameter can be set to **1** (default) or **2** data bits.

## **Flow Control**

This parameter allows you to choose between **Hardware** or **None** (default). When this parameter is set to **Hardware**, the CTS and RTS signals become available on the symbol.

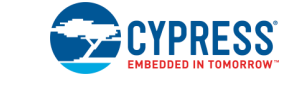

## **Advanced Tab**

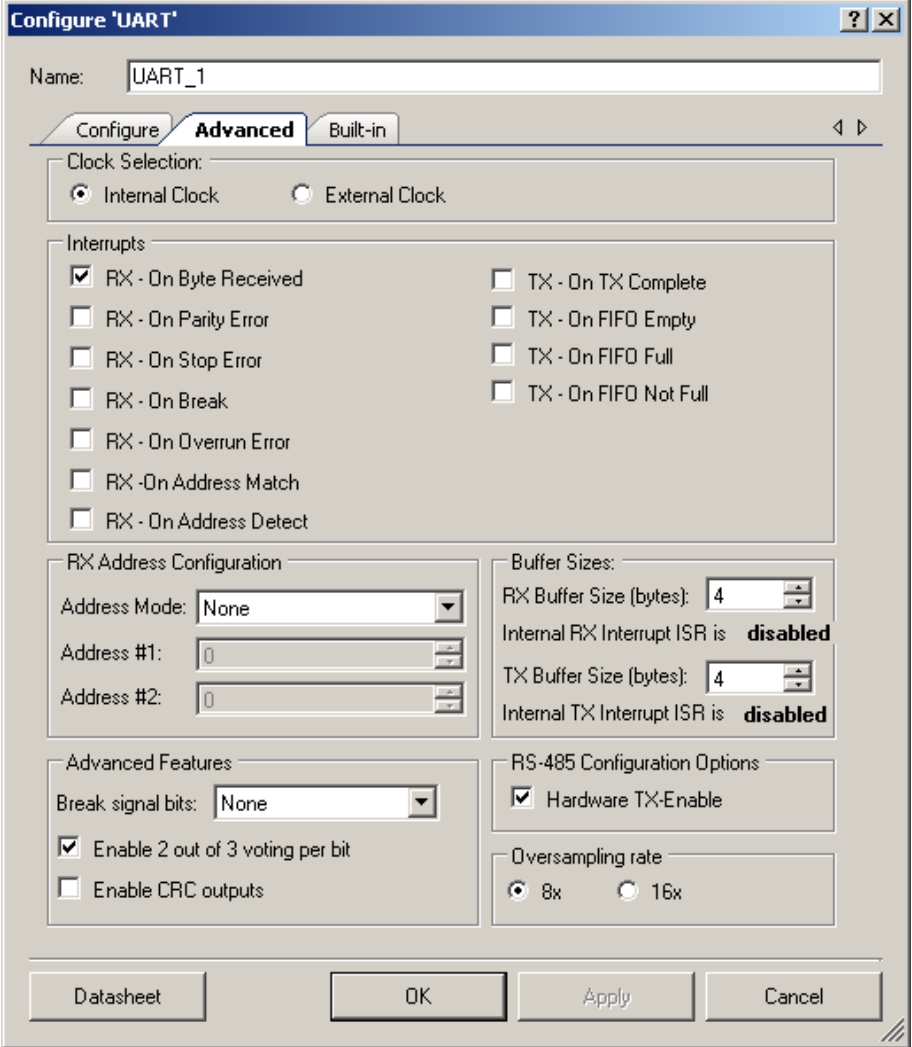

## **Hardware Configuration Options**

## **Clock Selection**

This parameter allows you to choose between an internally configured clock or an externally configured clock or I/O for the baud-rate generation. When set to **Internal Clock**, the required clock frequency is calculated and configured by PSoC Creator. In the **External Clock** mode, the Component does not control the baud rate but can calculate the expected baud rate.

If this parameter is set to **Internal Clock**, the clock input is not visible on the symbol.

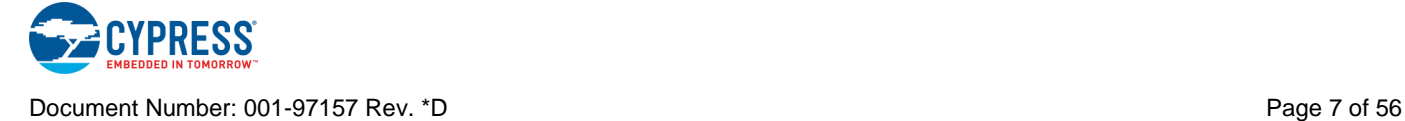

## **Address Mode**

This parameter defines how hardware and software interact to handle device addresses and data bytes. This parameter can be set to the following types:

- **Software Byte by Byte** Hardware indicates the detection of an address byte (UART\_RX\_STS\_MRKSPC status) for every byte received. Software must read the byte and determine if this address matches the device addresses defined as in the **Address #1** or **Address #2** parameters or any other additional addresses.
- **Software Detect to Buffer** Hardware indicates the detection of an address byte (UART\_RX\_STS\_MRKSPC status). Software, embedded to RX ISR, reads the byte and determines if this address matches the device addresses defined as in the **Address #1** or Address #2 parameters (uses UART\_RX\_STS\_ADDR\_MATCH status). It then copies all addressed data, along with the address byte, into the RX buffer defined by the **RX Buffer Size** parameter. **RX Buffer Size** should be set manually to greater than 4. Unaddressed data is read from FIFO, but not written to the buffer.
- **Hardware Byte By Byte** Hardware detects addressed bytes and forces an interrupt (RX - On Byte Received) to move all data along with the address from the hardware FIFO into the data buffer defined by **RX Buffer Size**. Hardware does not save unaddressed bytes to the FIFO, and does not generate any interrupt for them.
- **Hardware Detect to Buffer** Hardware detects addressed bytes and forces an interrupt (RX - On Byte Received) to move only the data (address byte is not included) from the hardware FIFO into the data buffer defined by **RX Buffer Size**. Hardware does not save unaddressed bytes to the FIFO, and does not generate any interrupt for them.
- **None** No RX address detection is implemented.

## **RX Address #1/#2**

The **RX Address** parameters indicate up to two device addresses that the UART may assume. These parameters are stored in hardware for hardware address detection modes described in the **Address Mode** parameter. The hardware for **RX Address #2** does not implemented in **Half Duplex** mode. The parameters are available to firmware for the software address modes.

## **Advanced Features**

- **Break signal bits** Break signal bits parameter enables Break signal generation and detection and defines the number of logic 0s bits transmitted. Valid values include 11 to 14. This option saves resources when set to **None**.
- **Enable 2 out of 3 voting per bit** The **Enable 2 out of 3 voting per bit** parameter enables or disables the error compensation algorithm. Disabling this option saves resources. For more information, see the [API Memory Usage](#page-30-0) section of this datasheet.

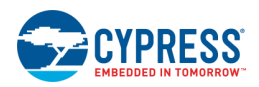

■ **Enable CRC outputs** – The **Enable CRC outputs** parameter enables or disables tx\_data, tx\_clk, rx\_data, and rx\_clk outputs. They are used to output a clock and serial data stream that outputs only the UART data bits on the clock's rising edge. The purpose of these outputs is to allow automatic calculation of the data CRC. Disabling this option saves resources.

## **Hardware TX Enable**

This parameter enables or disables the use of the TX-Enable output of the TX UART. This signal is used in RS485 communications. The hardware provides the functionality of this output automatically, based on buffer conditions.

## **Oversampling Rate**

This parameter allows you to choose clock divider for the baud-rate generation.

## **Software Configuration Options**

#### **Interrupts**

The **Interrupt On** parameters allow you to configure the interrupt sources. These values are ORed with any of the other **Interrupt On** parameter to give a final group of events that can trigger an interrupt. The software can reconfigure these modes at any time; these parameters define an initial configuration.

- **RX - On Byte Received** (UART\_RX\_STS\_FIFO\_NOTEMPTY)
- **RX - On Parity Error** (UART\_RX\_STS\_PAR\_ERROR)
- **RX - On Stop Error** (UART\_RX\_STS\_STOP\_ERROR)
- **RX - On Break** (UART\_RX\_STS\_BREAK)
- **RX - On Overrun Error** (UART\_RX\_STS\_OVERRUN)
- **RX - On Address Match** (UART\_RX\_STS\_ADDR\_MATCH)
- **RX - On Address Detect** (UART\_RX\_STS\_MRKSPC)
- **TX - On TX Complete** (UART\_TX\_STS\_COMPLETE)
- **TX - On FIFO Empty** (UART\_TX\_STS\_FIFO\_EMPTY)
- **TX - On FIFO Full** (UART\_TX\_STS\_FIFO\_FULL)
- **TX - On FIFO Not Full** (UART\_TX\_STS\_FIFO\_NOT\_FULL)

You may handle the ISR with an external interrupt Component connected to the tx\_interrupt or rx\_interrupt output. The interrupt output pin is visible depending on the selected **Mode** parameter. It outputs the same signal to the internal interrupt based on the selected status interrupts.

These outputs may then be used as a DMA request source to the DMA from the RX or TX buffer independent of the interrupt, or as another interrupt, depending on the desired functionality.

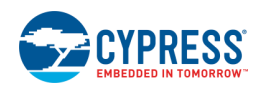

## **RX Buffer Size (bytes)**

This parameter defines how many bytes of RAM to allocate for an RX buffer. Data is moved from the receive registers into this buffer.

Four bytes of hardware FIFO are used as a buffer when the buffer size selected is equal to 4 bytes. Buffer sizes greater than 4 bytes require the use of interrupts to handle moving the data from the receive FIFO into this buffer. The UART\_GetChar() or UART\_ReadRXData() functions get data from the correct source without any changes to your top-level firmware.

When the RX buffer size is greater than 4 bytes, the **Internal RX Interrupt ISR** is automatically enabled and the **RX – On Byte Received** interrupt source is selected and disabled for use because it causes incorrect handler functionality.

## **TX Buffer Size (bytes)**

This parameter defines how many bytes of RAM to allocate for the TX buffer. Data is written into this buffer with the UART\_PutChar() and UART\_PutArray() API commands.

Four bytes of hardware FIFO are used as a buffer when the buffer size selected equal to four bytes; otherwise, the RAM buffer is allocated. Buffer sizes greater than four bytes require the use of interrupts to handle moving the data from the transmit buffer into the hardware FIFO without any changes to your top-level firmware.

When the TX buffer size is greater than four bytes, the **Internal TX Interrupt ISR** is automatically enabled and the **TX – On FIFO EMPTY** interrupt source is selected and disabled for use because it causes incorrect handler functionality.

The TX interrupt is not available in **Half Duplex** mode; therefore, the **TX Buffer Size** is limited to four bytes when **Half Duplex** mode is selected.

## **Internal RX Interrupt ISR**

Enables the ISR supplied by the Component for the RX portion of the UART. This parameter is set automatically depending on the **RX Buffer Size** parameter, because the internal ISR is needed to handle transferring data from the FIFO to the RX buffer.

When the (Rx/Tx) Buffer size is set to 4, the UART Component uses the Datapath's 4-byte deep Hardware FIFO for data movement. So, to handle any interrupt condition, use an external interrupt (connect an ISR Component to rx\_interrupt or tx\_interrupt).

When the (Rx/Tx) Buffer size is set to a value greater than 4, the UART Component uses the internal interrupts to move the data from Hardware FIFO to a software FIFO. In this case, use the internal ISR to add custom code to process the data in the "User Code" regions.

**Note** External interrupts are generated only with respect to the Hardware FIFO.

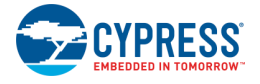

## **Internal TX Interrupt ISR**

Enables the ISR supplied by the Component for the TX portion of the UART. This parameter is set automatically depending on the **TX Buffer Size** parameter, because the internal ISR is needed to handle transferring data to the FIFO from the TX buffer.

## **Clock Selection**

When the internal clock configuration is selected, PSoC Creator calculates the needed frequency and clock source and generates the resource needed for implementation. Otherwise, you must supply the clock and calculate the baud rate at one-eighth or one-sixteenth the input clock frequency.

The clock tolerance should be a maximum of  $\pm 2$  percent. A warning is generated if the clock cannot be generated within this limit. In that case, you should change the Master Clock in the DWR or you should use an external crystal-based clock.

## **Application Programming Interface**

Application Programming Interface (API) routines allow you to configure the Component using software. The following table lists and describes the interface to each function. The subsequent sections cover each function in more detail.

By default, PSoC Creator assigns the instance name "UART\_1" to the first instance of a Component in a given design. You can rename the instance to any unique value that follows the syntactic rules for identifiers. The instance name becomes the prefix of every global function name, variable, and constant symbol. For readability, the instance name used in the following table is "UART."

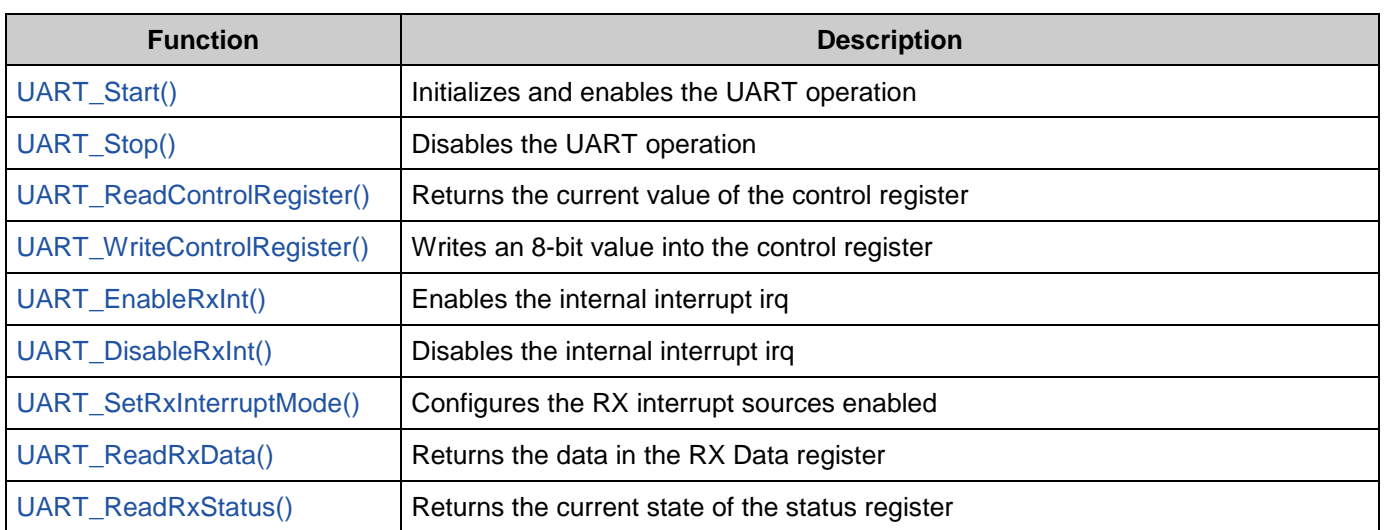

## **Functions**

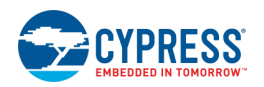

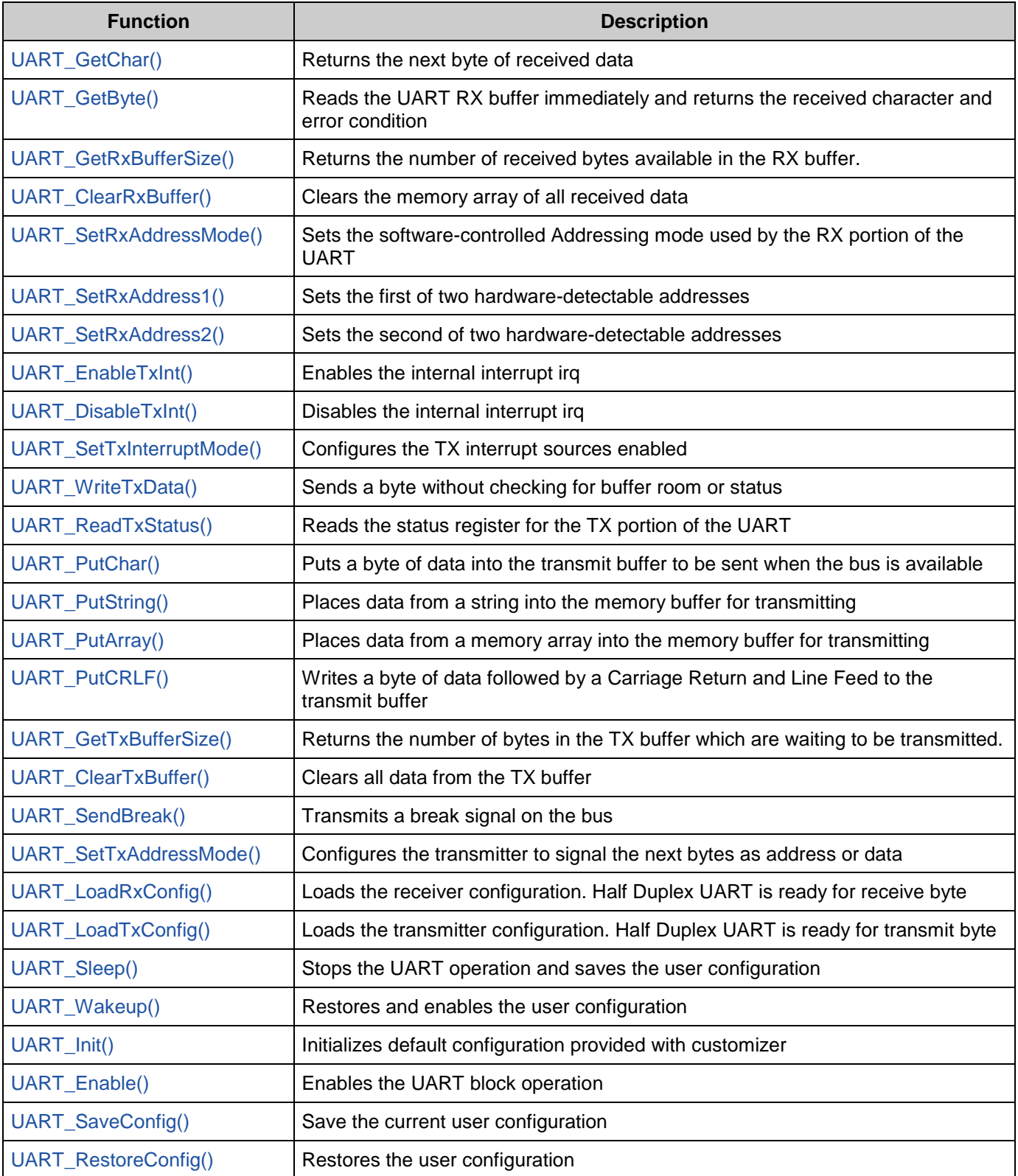

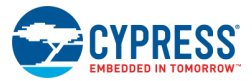

#### <span id="page-12-0"></span>**void UART\_Start(void)**

**Description:** This is the preferred method to begin Component operation. UART\_Start() sets the initVar variable, calls the UART\_Init() function, and then calls the UART\_Enable() function.

**Side Effects:** If the initVar variable is already set, this function only calls the UART\_Enable() function.

#### <span id="page-12-1"></span>**void UART\_Stop(void)**

**Description:** Disables the UART operation.

#### <span id="page-12-2"></span>**uint8 UART\_ReadControlRegister(void)**

**Description:** Returns the current value of the control register.

**Return Value:** uint8: Contents of the control register The following defines can be used to interpret the returned value.

See the [Control](#page-40-0) registers description near the end of this datasheet for more information.

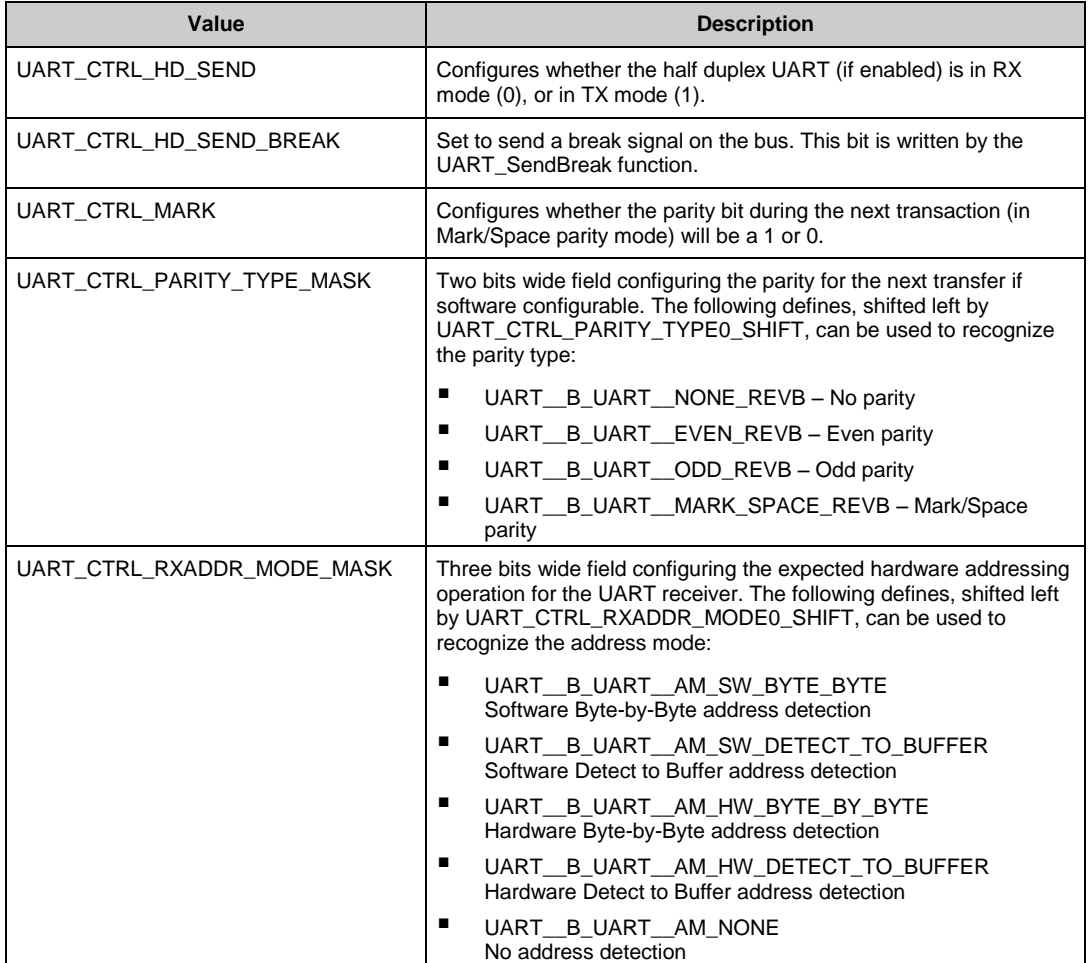

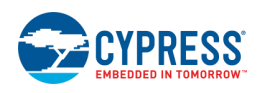

## <span id="page-13-0"></span>**void UART\_WriteControlRegister(uint8 control)**

**Description:** Writes an 8-bit value into the control register.

Note that to change control register it must be read first using UART\_ReadControlRegister function, modified and then written.

Parameters: uint8 control: Control register value.

See the [Control](#page-40-0) registers description near the end of this datasheet for more information.

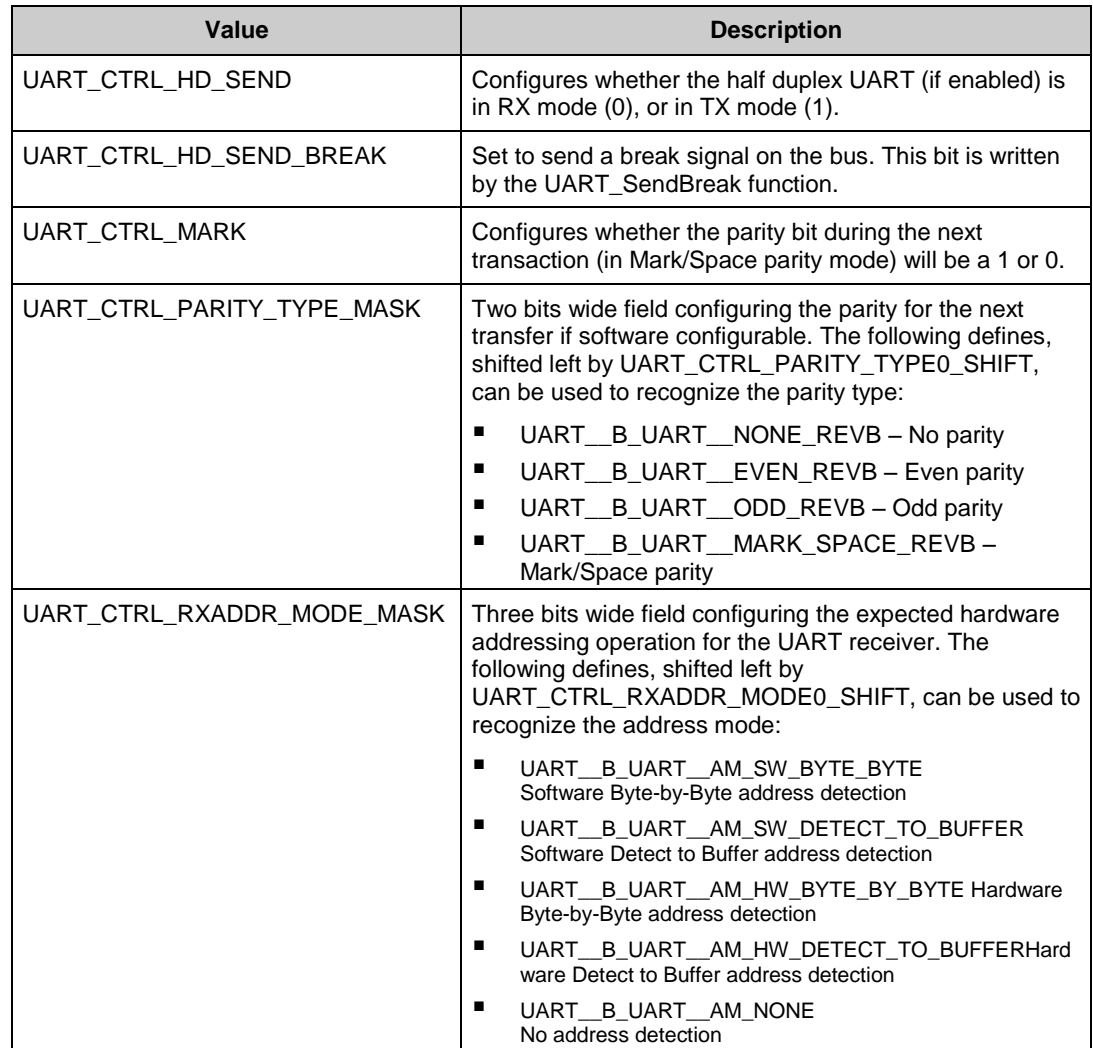

## <span id="page-13-1"></span>**void UART\_EnableRxInt(void)**

**Description:** Enables the internal receiver interrupt.

Side Effects: Only available if the RX internal interrupt implementation is selected in the UART

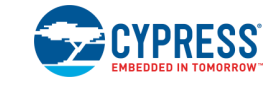

## <span id="page-14-0"></span>**void UART\_DisableRxInt(void)**

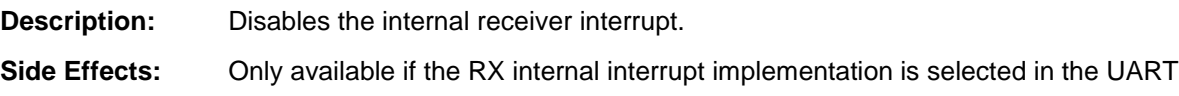

#### <span id="page-14-1"></span>**void UART\_SetRxInterruptMode(uint8 intSrc)**

**Description:** Configures the RX interrupt sources enabled.

**Parameters:** uint8 intSrc: Bit field containing the RX interrupts to enable. Based on the bit-field arrangement of the status register. This value must be a combination of status register bitmasks shown below:

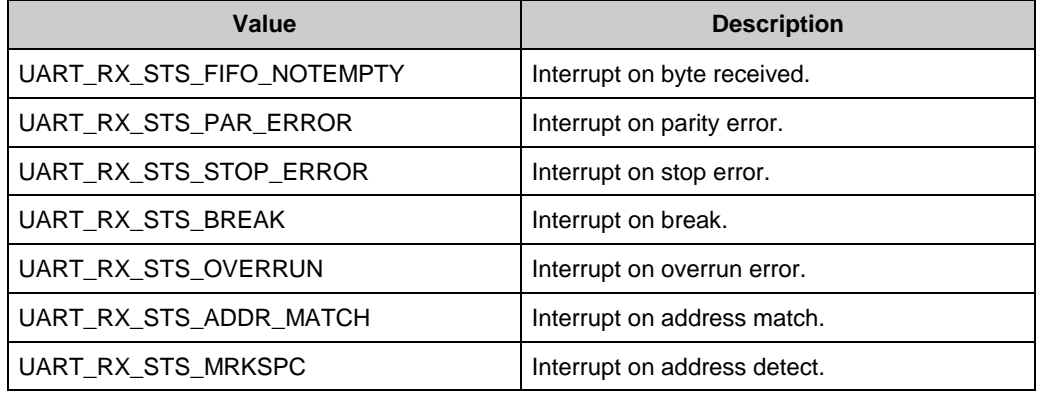

#### <span id="page-14-2"></span>**uint8 UART\_ReadRxData(void)**

**Description:** Returns the next byte of received data. This function returns data without checking the status. You must check the status separately.

**Return Value:** uint8: Received data from RX register

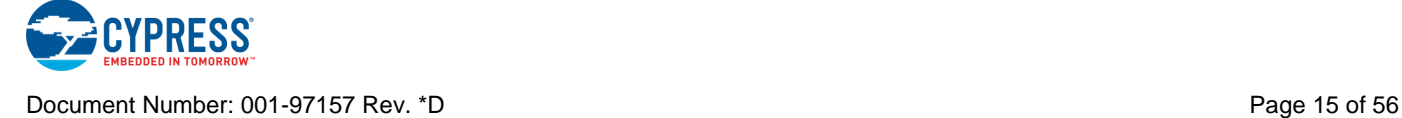

#### <span id="page-15-0"></span>**uint8 UART\_ReadRxStatus(void)**

**Description:** Returns the current state of the receiver status register and the software buffer overflow status.

**Return Value:** uint8: Current RX status register value

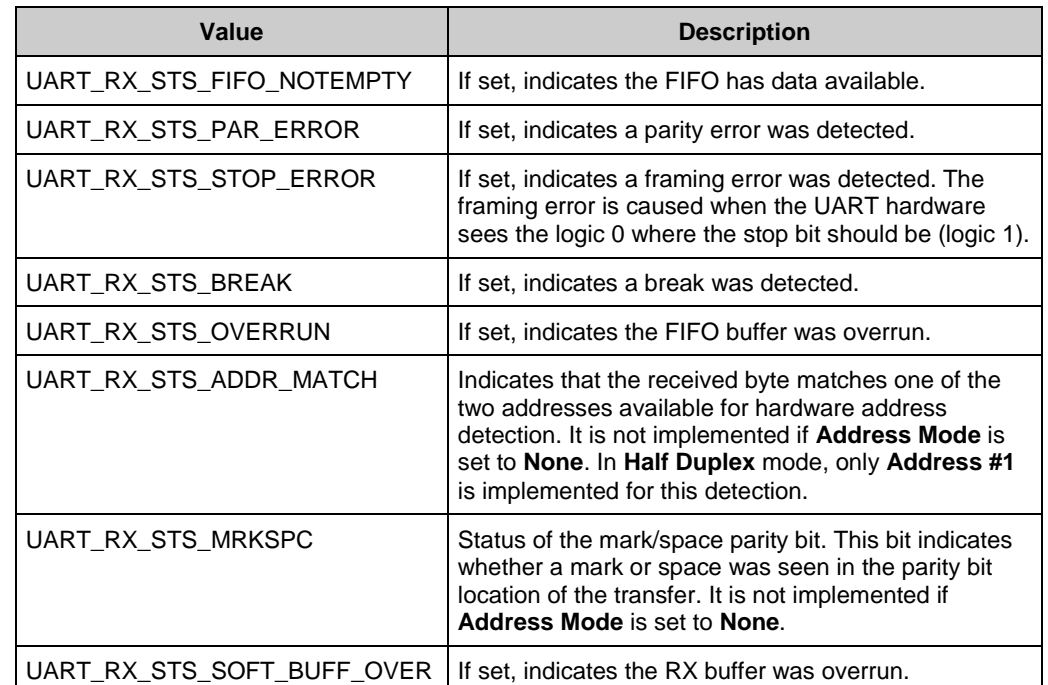

**Side Effects:** All status register bits are clear-on-read except UART\_RX\_STS\_FIFO\_NOTEMPTY. UART\_RX\_STS\_FIFO\_NOTEMPTY clears immediately after RX data register read. See the [Registers](#page-39-0) section later in this datasheet.

## <span id="page-15-1"></span>**uint8 UART\_GetChar(void)**

**Description:** Returns the last received byte of data. UART\_GetChar() is designed for ASCII characters and returns a uint8 where 1 to 255 are values for valid characters and 0 indicates an error occurred or no data is present.

**Return Value:** uint8: Character read from UART RX buffer. ASCII character values from 1 to 255 are valid. A returned zero signifies an error condition or no data available.

## <span id="page-15-2"></span>**uint16 UART\_GetByte(void)**

**Description:** Reads UART RX buffer immediately, returns received character and error condition.

**Return Value:** uint16: MSB contains status and LSB contains UART RX data. If the MSB is nonzero, an error has occurred.

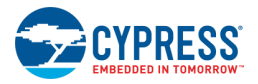

## <span id="page-16-0"></span>**uint8/uint16 UART\_GetRxBufferSize(void)**

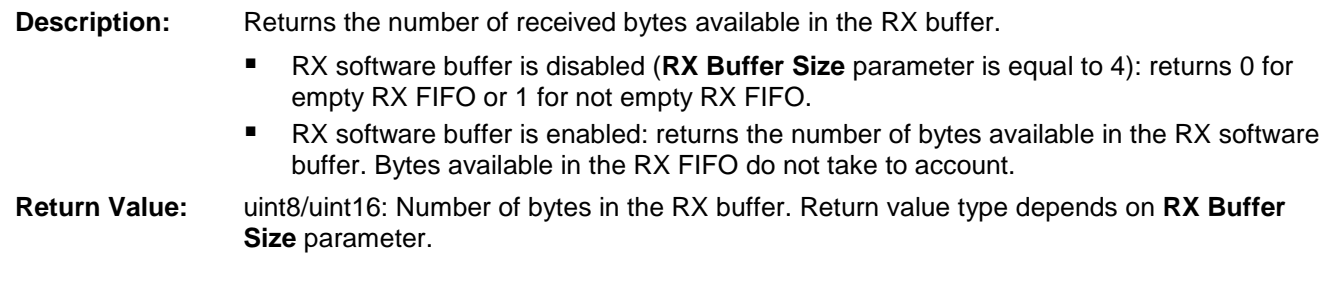

#### <span id="page-16-1"></span>**void UART\_ClearRxBuffer(void)**

**Description:** Clears the receiver memory buffer and hardware RX FIFO of all received data.

#### <span id="page-16-2"></span>**void UART\_SetRxAddressMode(uint8 addressMode)**

**Description:** Sets the software controlled Addressing mode used by the RX portion of the UART.

Parameters: uint8 addressMode: Enumerated value indicating the mode of RX addressing to implement

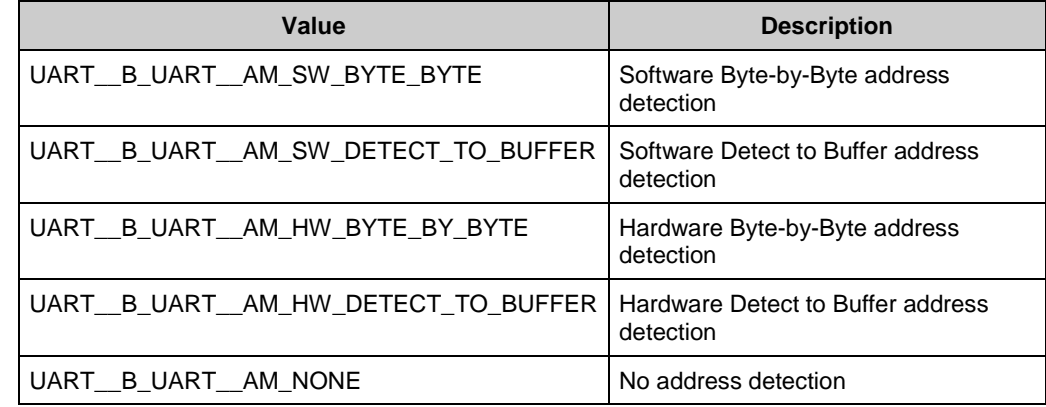

#### <span id="page-16-3"></span>**void UART\_SetRxAddress1(uint8 address)**

**Description:** Sets the first of two hardware-detectable receiver addresses.

**Parameters:** uint8 address: Address #1 for hardware address detection

## <span id="page-16-4"></span>**void UART\_SetRxAddress2(uint8 address)**

- **Description:** Sets the second of two hardware-detectable receiver addresses.
- **Parameters:** uint8 address: Address #2 for hardware address detection

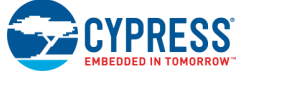

## <span id="page-17-0"></span>**void UART\_EnableTxInt(void)**

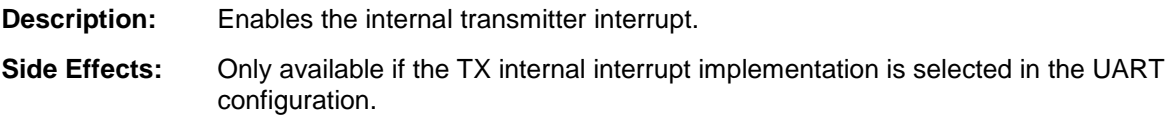

#### <span id="page-17-1"></span>**void UART\_DisableTxInt(void)**

**Description:** Disables the internal transmitter interrupt. **Side Effects:** Only available if the TX internal interrupt implementation is selected in the UART configuration.

## <span id="page-17-2"></span>**void UART\_SetTxInterruptMode(uint8 intSrc)**

**Description:** Configures the TX interrupt sources to be enabled (but does not enable the interrupt).

**Parameters:** uint8 intSrc: Bit field containing the TX interrupt sources to enable

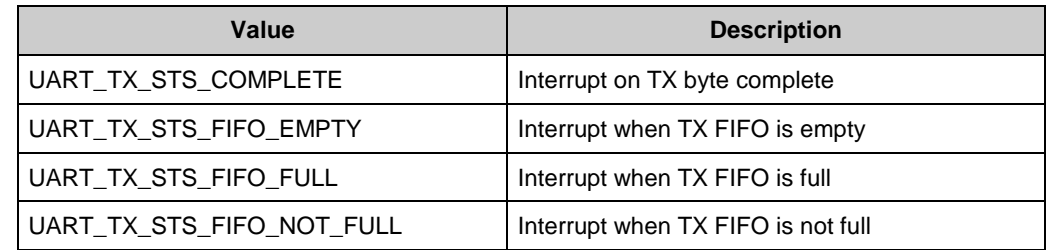

## <span id="page-17-3"></span>**void UART\_WriteTxData(uint8 txDataByte)**

- **Description:** Places a byte of data into the transmit buffer to be sent when the bus is available without checking the TX status register. You must check status separately.
- **Parameters:** uint8 txDataByte: data byte

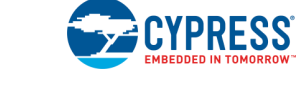

#### <span id="page-18-0"></span>**uint8 UART\_ReadTxStatus(void)**

**Description:** Reads the status register for the TX portion of the UART.

**Return Value:** uint8: Contents of the TX Status register

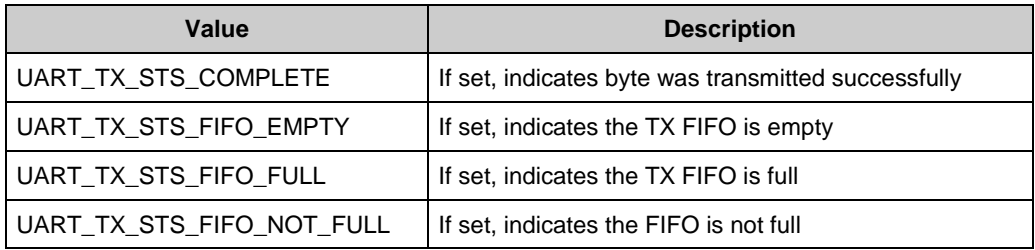

**Side Effects:** This function reads the TX status register, which is cleared on read.

#### <span id="page-18-1"></span>**void UART\_PutChar(uint8 txDataByte)**

**Description:** Puts a byte of data into the transmit buffer to be sent when the bus is available. This is a blocking API that waits until the TX buffer has room to hold the data.

**Parameters:** uint8 txDataByte: Byte containing the data to transmit

#### <span id="page-18-2"></span>**void UART\_PutString(const char8 string[])**

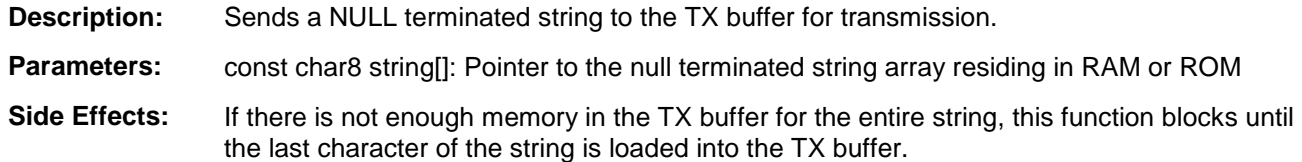

#### <span id="page-18-3"></span>**void UART\_PutArray(const uint8 string[], uint8/uint16 byteCount)**

- **Description:** Places N bytes of data from a memory array into the TX buffer for transmission.
- **Parameters:** const uint8 string[]: Address of the memory array residing in RAM or ROM uint8/uint16 byteCount: Number of bytes to be transmitted. The type depends on **TX Buffer Size** parameter.
- **Side Effects:** If there is not enough memory in the TX buffer for the entire array, this function blocks until the last byte of the array is loaded into the TX buffer.

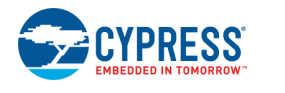

#### <span id="page-19-0"></span>**void UART\_PutCRLF(uint8 txDataByte)**

- **Description:** Writes a byte of data followed by a carriage return (0x0D) and line feed (0x0A) to the transmit buffer.
- **Parameters:** uint8 txDataByte: Data byte to transmit before the carriage return and line feed
- **Side Effects:** If there is not enough memory in the TX buffer for all three bytes, this function blocks until the last of the three bytes are loaded into the TX buffer.

#### <span id="page-19-1"></span>**uint8/uint16 UART\_GetTxBufferSize(void)**

**Description:** Returns the number of bytes in the TX buffer which are waiting to be transmitted.

- TX software buffer is disabled (**TX Buffer Size** parameter is equal to 4): returns 0 for empty TX FIFO, 1 for not full TX FIFO or 4 for full TX FIFO.
- TX software buffer is enabled: returns the number of bytes in the TX software buffer which are waiting to be transmitted. Bytes available in the TX FIFO do not take to account.
- **Return Value:** uint8/uint16: Number of bytes in the TX buffer. Return value type depends on the **TX Buffer Size** parameter.

#### <span id="page-19-2"></span>**void UART\_ClearTxBuffer(void)**

**Description:** Clears all data from the TX buffer and hardware TX FIFO.

**Side Effects:** Data waiting in the transmit buffer is not sent; a byte that is currently transmitting finishes transmitting.

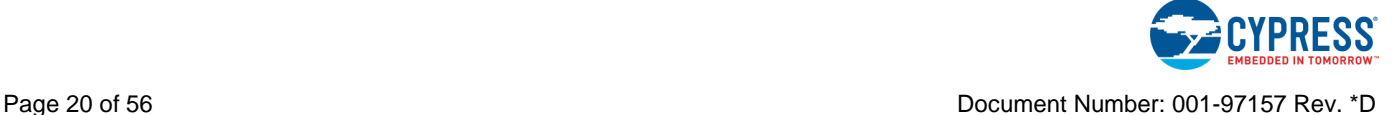

#### <span id="page-20-0"></span>**void UART\_SendBreak(uint8 retMode)**

**Description:** Transmits a break signal on the bus.

**Note** The break signal length is defined by the UART bit time; the maximum value is 14 bits. This can limit the break length for some UART variants. In these cases, the GPIO functionality can be used for logner break length generation.

**Parameters:** uint8 retMode: Send Break return mode. See the following table for options.

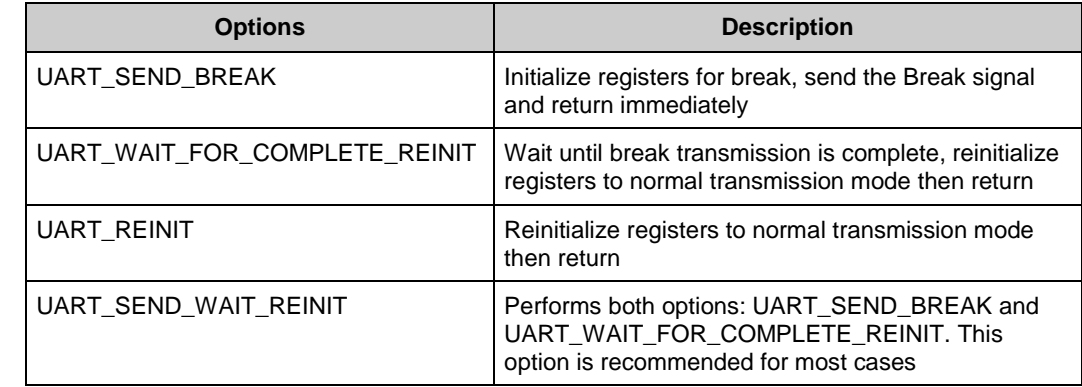

**Side Effects:** The UART\_SendBreak() function initializes registers to send a break signal. Break signal length depends on the break signal bits configuration. The register configuration should be reinitialized before normal 8-bit communication can continue.

#### <span id="page-20-1"></span>**void UART\_SetTxAddressMode(uint8 addressMode)**

**Description:** Configures the transmitter to signal the next bytes is address or data.

**Parameters:** uint8 addressMode:

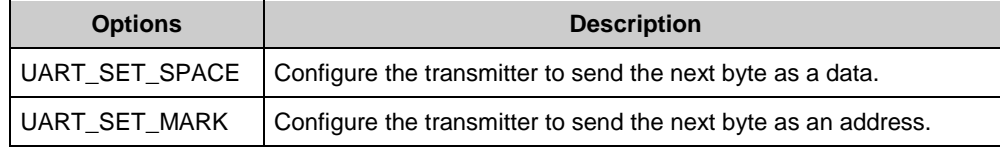

**Side Effects:** This function sets and clears UART\_CTRL\_MARK bit in the Control register.

## <span id="page-20-2"></span>**void UART\_LoadRxConfig(void)**

- **Description:** Loads the receiver configuration in half duplex mode. After calling this function, the UART is ready to receive data.
- **Side Effects:** Valid only in half duplex mode. You must make sure that the previous transaction is complete and it is safe to unload the transmitter configuration.

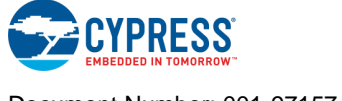

#### <span id="page-21-0"></span>**void UART\_LoadTxConfig(void)**

- **Description:** Loads the transmitter configuration in half duplex mode. After calling this function, the UART is ready to transmit data.
- **Side Effects:** Valid only in half duplex mode. You must make sure that the previous transaction is complete and it is safe to unload the receiver configuration.

#### <span id="page-21-1"></span>**void UART\_Sleep(void)**

**Description:** This is the preferred API to prepare the Component for sleep. The UART\_Sleep() API saves the current Component state. Then it calls the UART\_Stop() function and calls UART SaveConfig() to save the hardware configuration.

> Call the UART\_Sleep() function before calling the CyPmSleep() or the CyPmHibernate() function. Refer to the PSoC Creator *System Reference Guide* for more information about power management functions.

#### <span id="page-21-2"></span>**void UART\_Wakeup(void)**

- **Description:** This is the preferred API to restore the Component to the state when UART\_Sleep() was called. The UART\_Wakeup() function calls the UART\_RestoreConfig() function to restore the configuration. If the Component was enabled before the UART\_Sleep() function was called, the UART\_Wakeup() function will also re-enable the Component.
- **Side Effects:** This function clears the RX and TX software buffers and hardware FIFOs and will not reset any hardware state machines. Calling the UART\_Wakeup() function without first calling the UART\_Sleep() or UART\_SaveConfig() function may produce unexpected behavior.

## <span id="page-21-3"></span>**void UART\_Init(void)**

- **Description:** Initializes or restores the Component according to the customizer Configure dialog settings. It is not necessary to call UART Init() because the UART Start() API calls this function and is the preferred method to begin Component operation.
- **Side Effects:** All registers will be set to values according to the customizer Configure dialog.

#### <span id="page-21-4"></span>**void UART\_Enable(void)**

**Description:** Activates the hardware and begins Component operation. It is not necessary to call UART\_Enable() because the UART\_Start() API calls this function, which is the preferred method to begin Component operation.

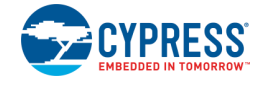

#### <span id="page-22-0"></span>**void UART\_SaveConfig(void)**

- **Description:** This function saves the Component configuration and nonretention registers. It also saves the current Component parameter values, as defined in the Configure dialog or as modified by appropriate APIs. This function is called by the UART\_Sleep() function.
- **Side Effects:** All nonretention registers except FIFO are saved to RAM.

## <span id="page-22-1"></span>**void UART\_RestoreConfig(void)**

**Description:** Restores the user configuration of nonretention registers.

**Side Effects:** All nonretention registers except FIFO loaded from RAM. This function should be called only after UART\_SaveConfig() is called, otherwise incorrect data will be loaded into the registers.

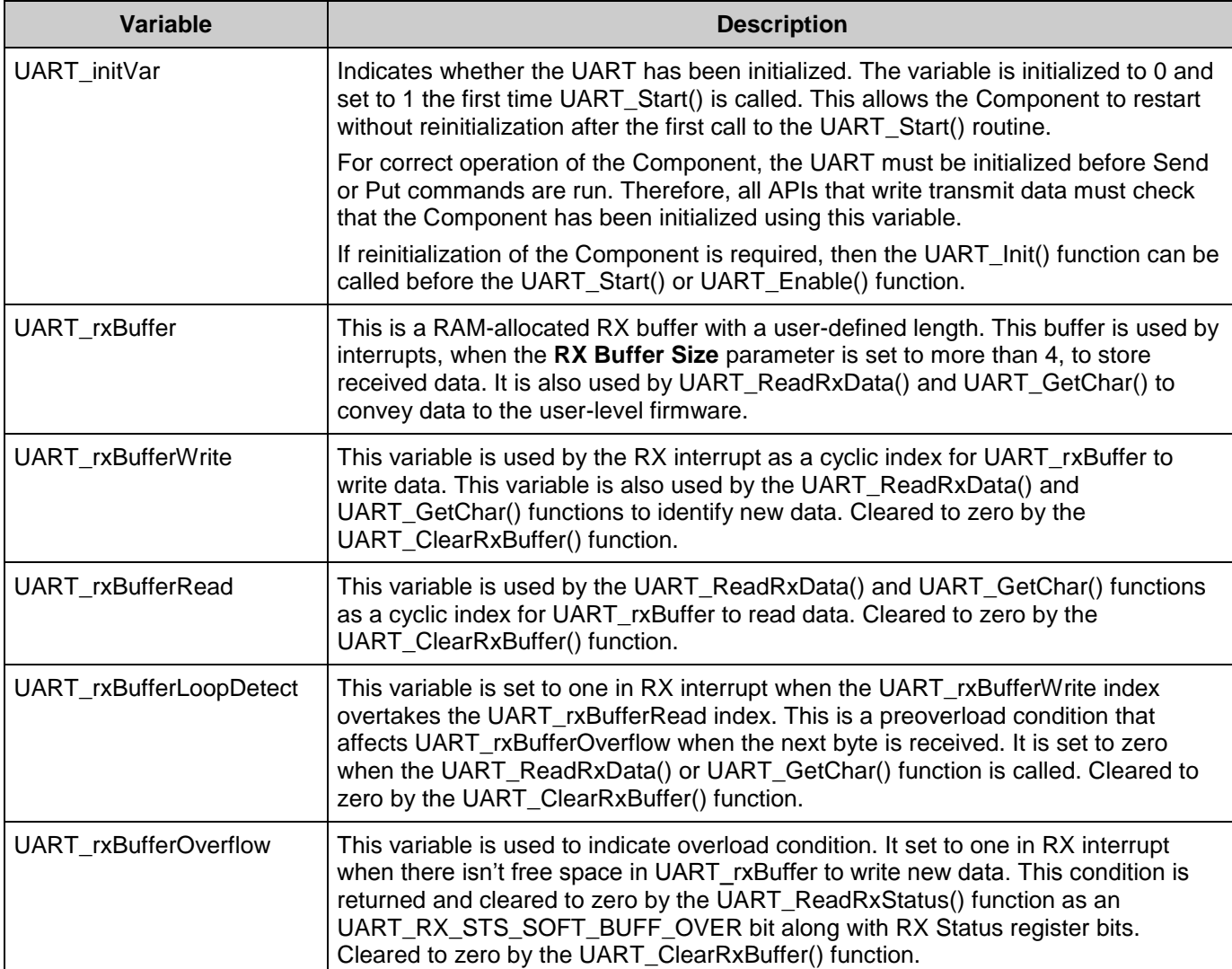

## **Global Variables**

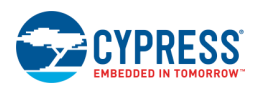

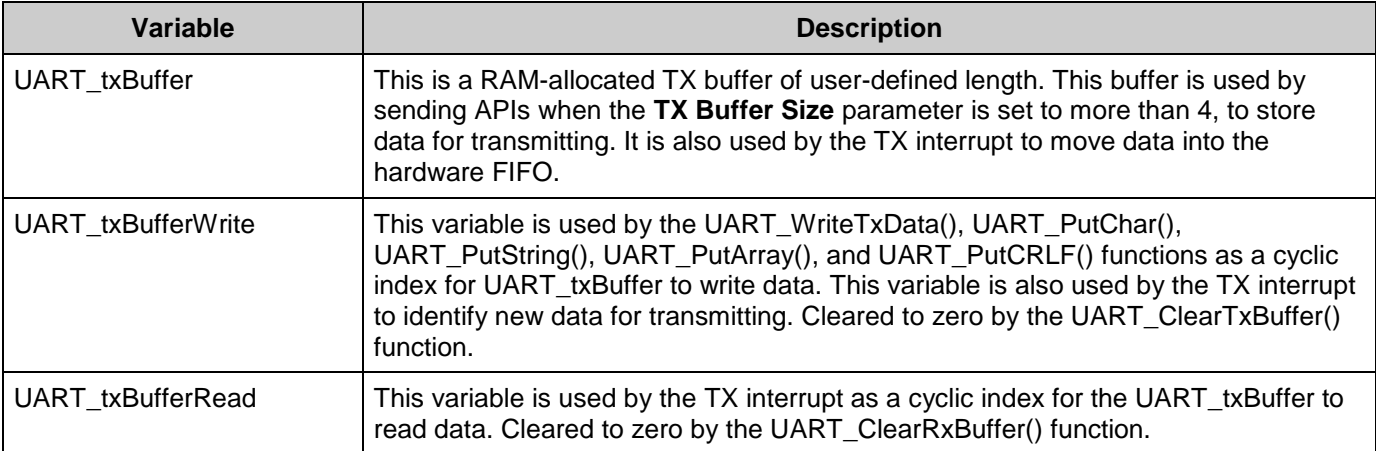

## **Defines**

The following defines are provided only for reference. The define values are determined by the Component customizer settings.

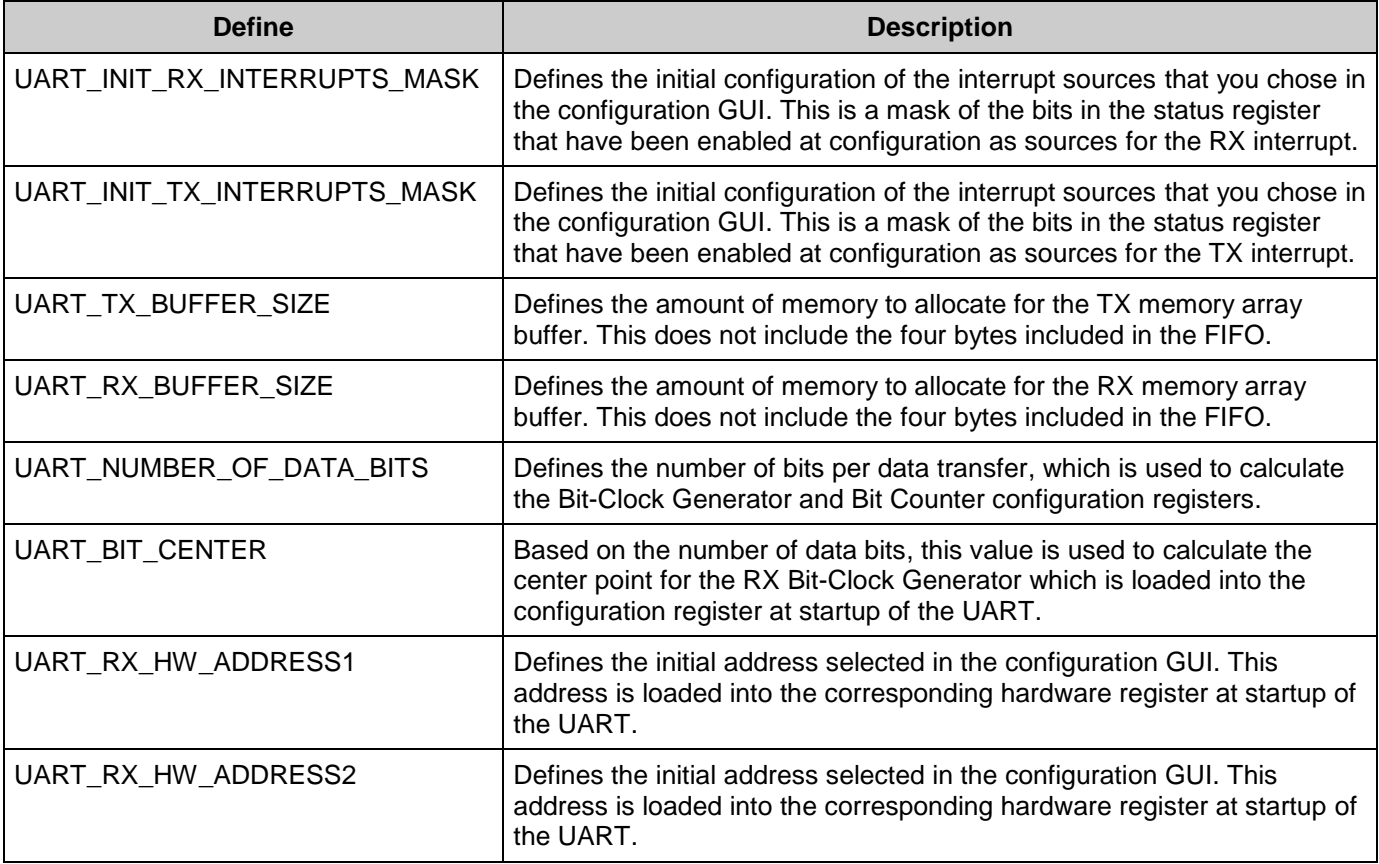

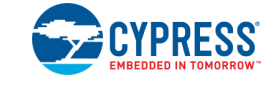

## **Bootloader Support**

The UART Component can be used as a communication Component for the Bootloader. Use the following configuration to support communication protocol from an external system to the Bootloader:

- **Mode**: Full UART (TX + RX)
- **Bits per second:** Must match Host (boot device) data rate.
- **Data bits**: 8
- **Parity Type, Stop bits, Flow Control**: Must match Host (boot device) configuration.
- **RX Buffer Size (bytes)**: 64
- **TX Buffer Size (bytes)**: 64

For more information about the Bootloader, refer to the Bootloader/Bootloadable Component Datasheet.

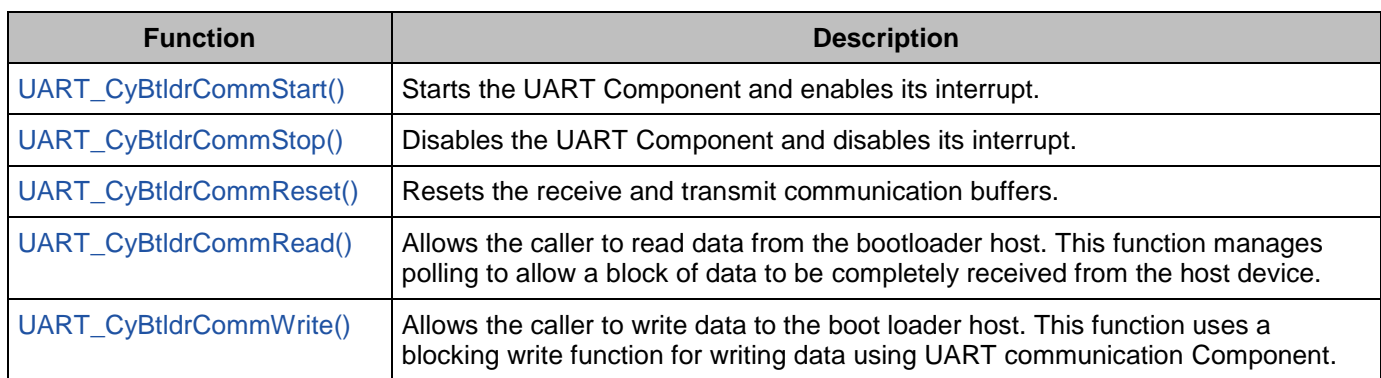

The UART Component provides a set of API functions for Bootloader use.

## <span id="page-24-0"></span>**void UART\_CyBtldrCommStart(void)**

- **Description:** Starts the UART communication Component.
- **Side Effects:** This Component automatically enables global interrupt.

## <span id="page-24-1"></span>**void UART\_CyBtldrCommStop(void)**

**Description:** This function disables the UART Component and disables its interrupt.

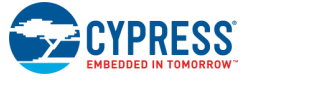

## <span id="page-25-0"></span>**void UART\_CyBtldrCommReset(void)**

**Description:** Resets the receive and transmit communication Buffers.

## <span id="page-25-1"></span>**cystatus UART\_CyBtldrCommRead(uint8 pData[], uint16 size, uint16 \* count, uint8 timeOut)**

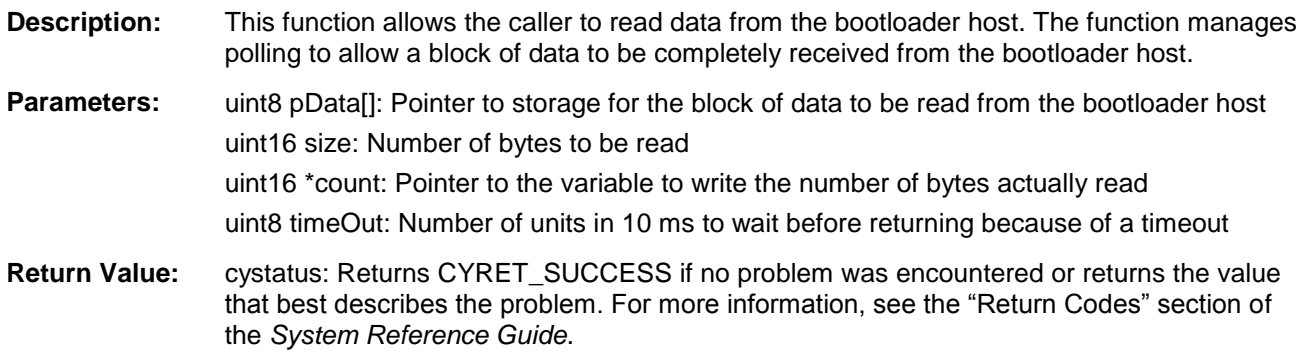

## <span id="page-25-2"></span>**cystatus UART\_CyBtldrCommWrite(const uint8 pData[], uint16 size, uint16 \* count, uint8 timeOut)**

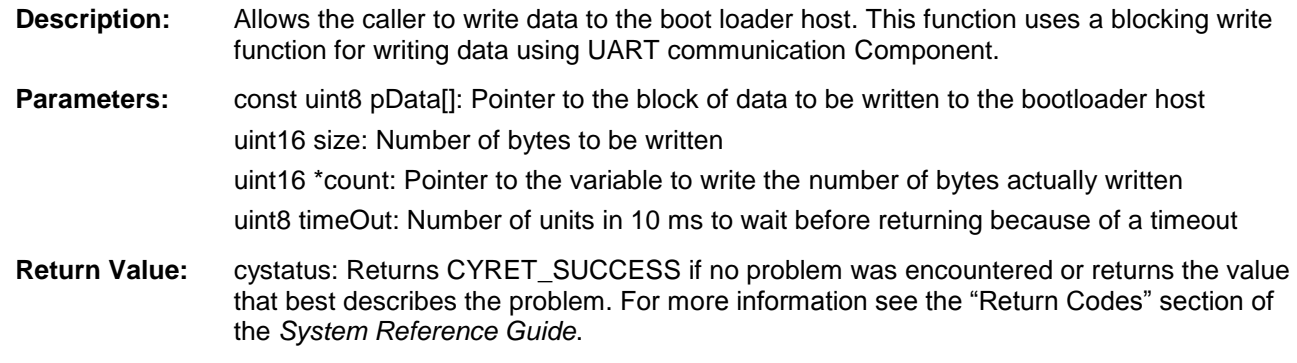

## **Macro Callbacks**

Macro callbacks allow users to execute code from the API files that are automatically generated by PSoC Creator. Refer to the PSoC Creator Help and *Component Author Guide* for more details.

In order to add code to the macro callback present in the Component's generated source files, perform the following:

- Define a macro to signal the presence of a callback (in *cyapicallbacks.h*). This will "uncomment" the function call from the Component's source code.
- Write the function declaration (in *cyapicallbacks.h*). This will make this function visible by all the project files.

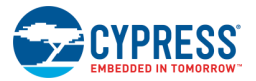

■ Write the function implementation (in any user file).

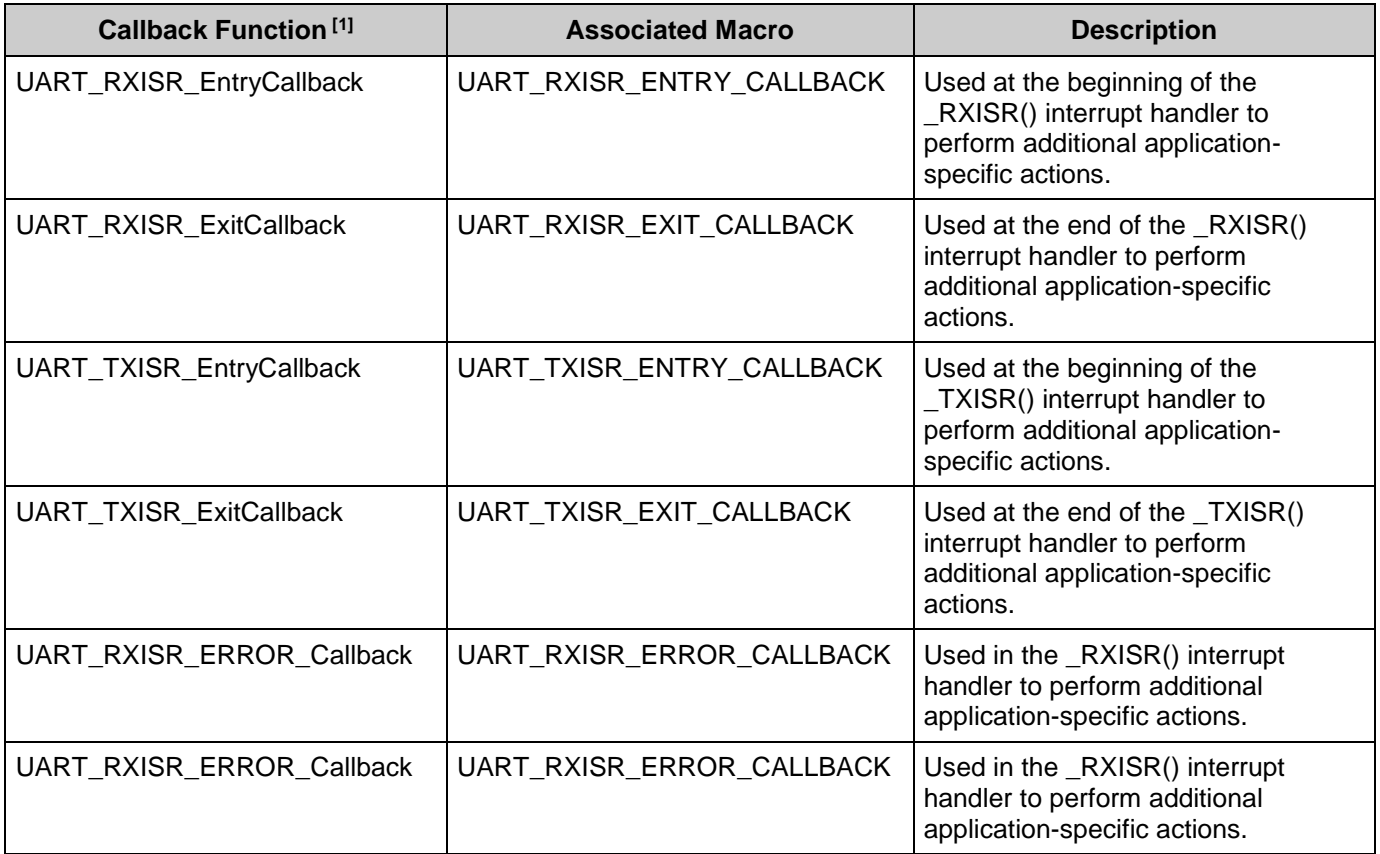

## **Sample Firmware Source Code**

PSoC Creator provides many code example projects that include schematics and example code in the Find Code Example dialog. For Component-specific examples, open the dialog from the Component Catalog or an instance of the Component in a schematic. For general examples, open the dialog from the Start Page or **File** menu. As needed, use the **Filter Options** in the dialog to narrow the list of projects available to select.

Refer to the "Find Code Example" topic in the PSoC Creator Help for more information.

<sup>&</sup>lt;sup>1</sup> The callback function name is formed by Component function name optionally appended by short explanation and "Callback" suffix.

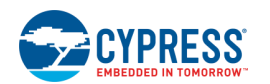

 $\overline{a}$ 

Document Number: 001-97157 Rev. \*D **Page 27 of 56** Page 27 of 56

#### **Source Code Example for ISR routine**

```
uint8 rec status = 0u;uint8 rec data = 0;
static uint8 pointerRX = 0u;
static uint8 address detected = 0u;
rec_status = UART_RX_RXSTATUS_REG;
if(rec_status & UART_RX_RX_STS_FIFO_NOTEMPTY)
{
    rec_data = UART_RX_RXDATA_REG;
    if(rec_status & UART_RX_RX_STS_MRKSPC) 
     {
        if (rec data == UART RX RXHWADDRESS1) /* Use any other address */
         {
           address detected = 1; }
        else
         {
            address_detected = 0;
         }
     }
    else
     {
         if(address_detected)
         {
           if(pointerRX >= STR LEN MAX)
\{ pointerRX = 0u;
 }
             /* Detect end of packet */
           if(rec data == '\rceil')
             { /* write null terminated string */
               rx buffer[pointerRX++] = 0u;
                pointerRX = 0u;
               paket receivedRX = 1u; }
            else
\{rx buffer[pointerRX++] = rec data;
 }
        }
    }
}
```
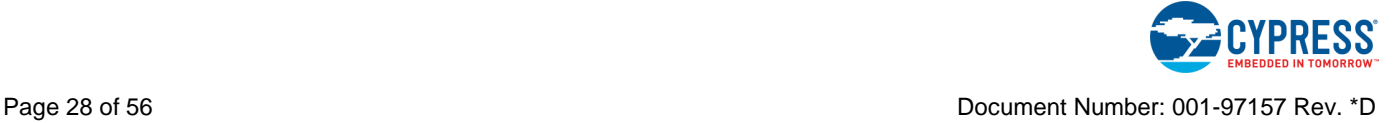

## **Printf() function Usage Model**

The printf() function formats a series of strings and numeric values and builds a string to write to the output stream. It has different implementation in different compilers. Keil compiler use the putchar(), GCC use \_write(), MDK and RVDS use fputc() while IAR use \_\_write() function to send the data. Application should revise these functions and call the communication Component API to send data via selected interface.

#### Example:

```
#include <project.h>
#include <stdio.h>
#if (CY_PSOC3)
     /* For Keil compiler revise putchar() function with communication 
        Component which has to send data */
     char putchar( char c)
     {
        UART PutChar(c);
         return c;
     }
#else 
    #if defined( ARMCC VERSION)
     /* For MDK/RVDS compiler revise fputc function */
    struct FILE
     {
         int handle; 
     };
     enum 
     {
        STDIN HANDLE,
        STDOUT HANDLE,
         STDERR_HANDLE
     };
    FILE _{\text{stdin}} = { \text{STDIN HANDLE}};
    FILE __ stdout = {STDOUT_HANDLE};
    FILE \qquad stderr = {STDERR HANDLE};
     int fputc(int ch, FILE *file) 
     {
        int ret = EOF;
         switch( file->handle )
         {
              case STDOUT_HANDLE:
               UART_PutChar(ch);
                  ret = ch;
                  break;
              case STDERR_HANDLE:
                ret = ch;
                 break;
```
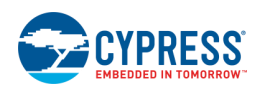

```
 default:
                 file = file;
                  break;
         }
         return(ret);
     }
#elif defined (__ICCARM__) /* IAR */
/* For IAR compiler revise write() function for printf functionality */
size t write(int handle, const unsigned char * buffer, size t size)
{
    size t nChars = 0;for \left(\frac{\ast}{\pi} \text{Empty } \frac{\ast}{\ast} \right); size != 0; --size)
     {
        UART PutChar(*buffer++);
         ++nChars;
     }
        return (nChars);
}
#else /* ( GNUC ) GCC *//* For GCC compiler revise write() function */
    int write(int file, char *ptr, int len)
     {
         int i;
        for (i = 0; i < len; i++)\left\{\begin{array}{ccc} & & \\ & & \end{array}\right\}UART PutChar(*ptr++);
         }
         return(len);
     }
     #endif /* (__ARMCC_VERSION) */
#endif /* CY_PSOC3 */
/* Add an explicit reference to the floating point printf library to allow 
    the usage of floating point conversion specifier */
#if defined ( GNUC )
    asm (".global _printf_float");
#endif
void main()
{
    uint32 i = 444444444;
    float f = 55.555f;
     CyGlobalIntEnable; /* Enable interrupts */
    UART Start(); /* Start communication Component */
     /* Use printf() function which will send formatted data through "UART" */
     printf("Test printf function. long:%ld,float:%f \n",i,f);
}
```
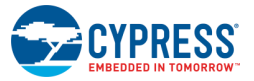

The log from terminal software:

Test printf function. long: 444444444, float: 55.555

**Note** The printf() function prepares the text stream in the buffer and executes it when it receives new-line character '\n'.

## **MISRA Compliance**

This section describes the MISRA-C:2004 compliance and deviations for the Component. There are two types of deviations defined:

- project deviations deviations that are applicable for all PSoC Creator Components
- specific deviations deviations that are applicable only for this Component

This section provides information on Component-specific deviations. Project deviations are described in the MISRA Compliance section of the *System Reference Guide* along with information on the MISRA compliance verification environment.

The UART Component has the following specific deviations:

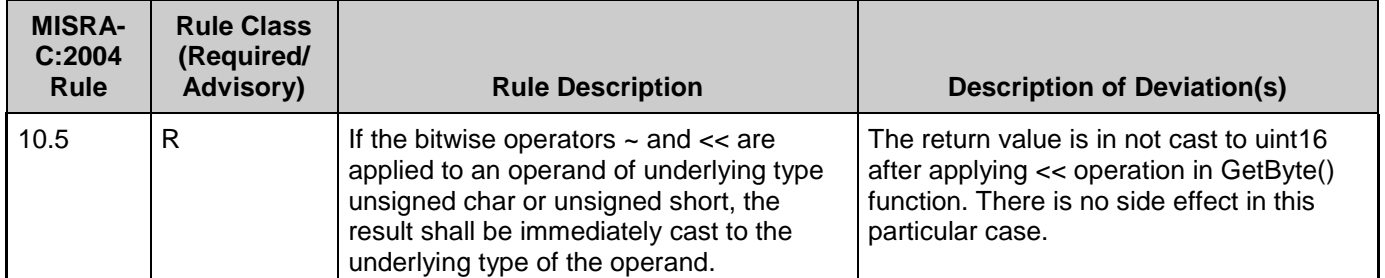

This Component has the following embedded Components: Interrupt, Clock. Refer to the corresponding Component datasheet for information on their MISRA compliance and specific deviations.

## <span id="page-30-0"></span>**API Memory Usage**

The Component memory usage varies significantly, depending on the compiler, device, number of APIs used and Component configuration. The following table provides the memory usage for all APIs available in the given Component configuration.

The measurements have been done with associated compiler configured in Release mode with optimization set for Size. For a specific design the map file generated by the compiler can be analyzed to determine the memory usage.

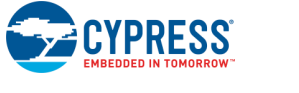

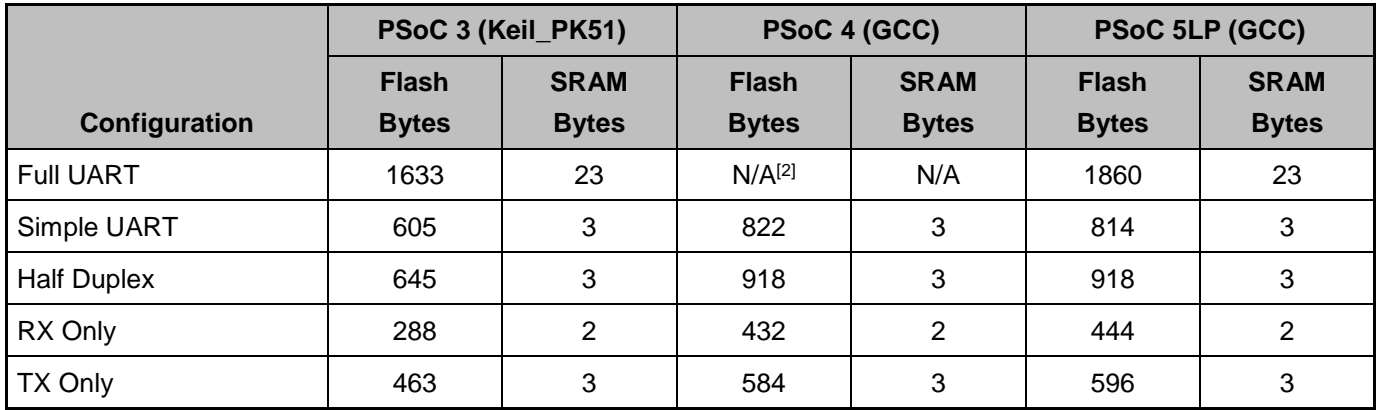

# **Functional Description**

## **Block Diagram**

The UART is implemented in the UDB blocks as shown in the following diagram.

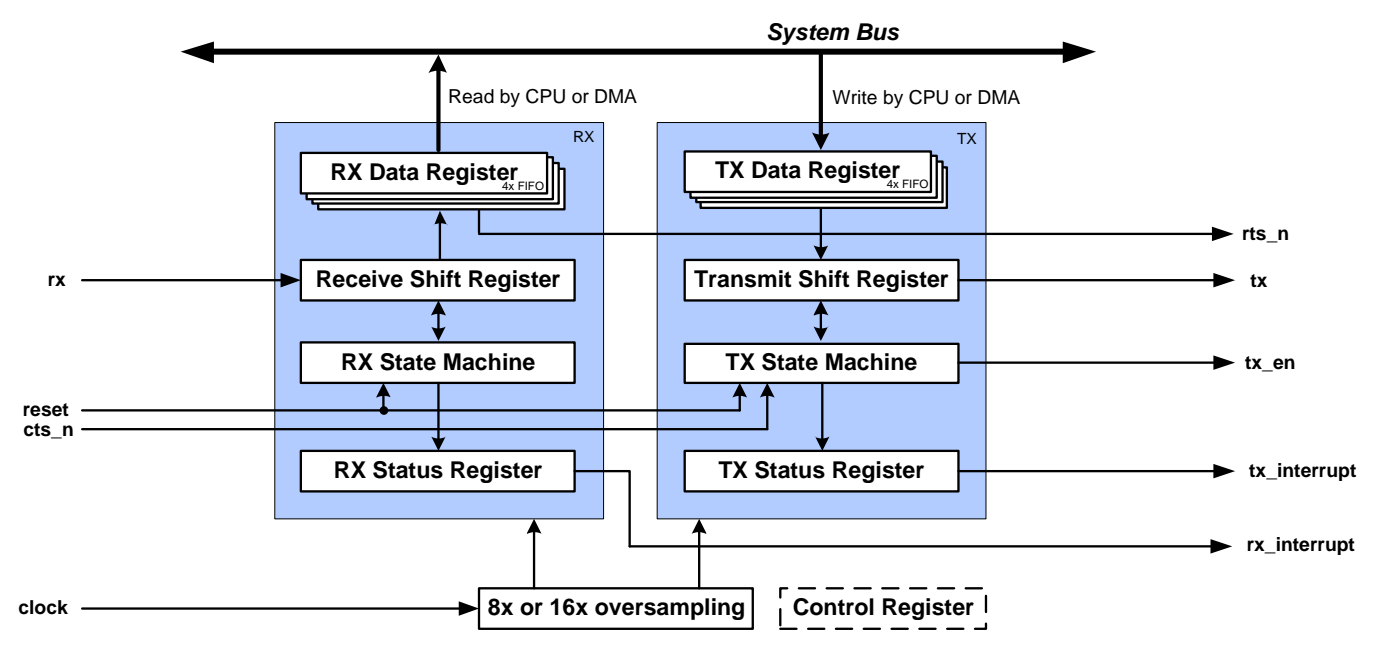

The UART Component provides synchronous communication commonly referred to as RS232 or RS485. The UART can be configured for full duplex, half duplex, RX only, or TX only operation. The following sections give an overview of how to use the UART Component.

<sup>&</sup>lt;sup>2.</sup> The maximum UART configuration doesn't fit in to PSoC 4 device because of maximum number or UDB macrocells exceeded (max=32, need=59).

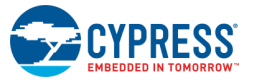

l

## **Default Configuration**

The default configuration for the UART is as an 8-bit UART with no flow control and no parity, running at a baud rate of 57.6 Kbps.

## **UART Mode: Full UART (RX+TX)**

This mode implements a full-duplex UART consisting of an asynchronous Receiver and Transmitter. A single clock is needed in this mode to define the baud rate for both the receiver and transmitter.

## **UART Mode: Half Duplex**

The UART implementation in Half Duplex mode is shown in the following block diagram.

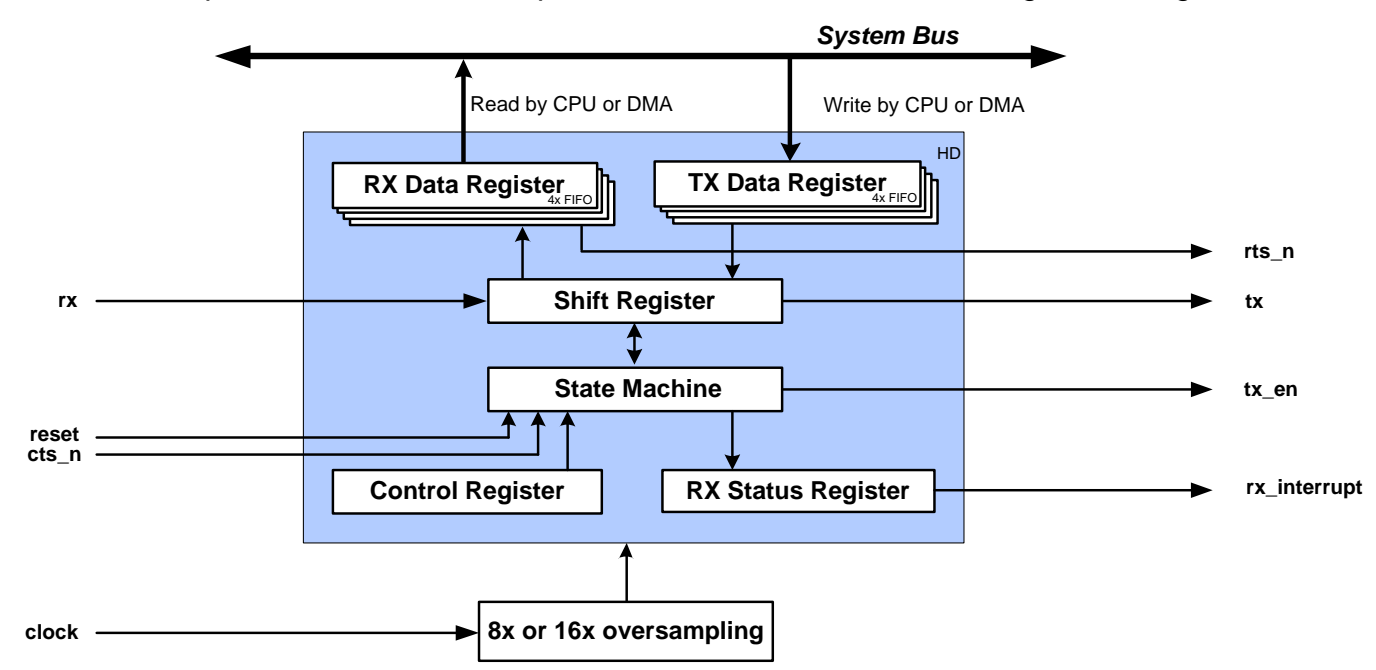

This mode implements a full UART, but uses half as many resources as the full UART configuration. In this configuration, the UART can be configured to switch between RX mode and TX mode, but cannot perform RX and TX operations simultaneously. The RX or TX configuration can be loaded by calling the UART\_LoadRxConfig() or UART\_LoadTxConfig() function.

In this mode, the **TX – On FIFO Not Full** status is not available, but the **TX – On FIFO Full** status can be used instead**.** Because TX interrupts are not available in this mode, the TX buffer size is limited to four bytes.

In **Half Duplex** mode, the Address2 parameter does not work for hardware address match status (UART\_RX\_STS\_ADDR\_MATCH), but it can still be used by software.

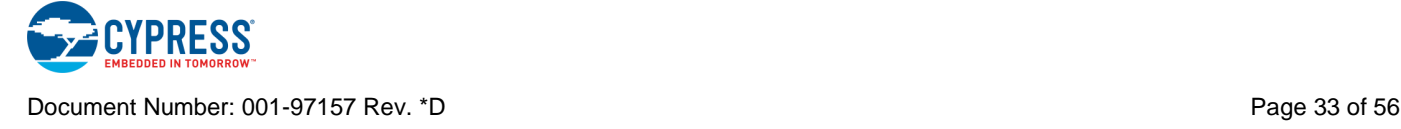

Half Duplex mode example:

- This example assumes the Component has been placed in a design with the name UART 1.
- Configure UART to Mode: Half Duplex, Bits per second: 115200, Data bits: 8, Parity **Type**: None, **Rx Buffer Size**: 4, **Tx Buffer Size**: 4.

```
#include <project.h>
void main()
{
    uint8 recByte;
    uint8 tmpStat;
 CyGlobalIntEnable; /* Enable interrupts */
UART 1 Start(); \frac{1}{5} /* Start UART */
UART 1 LoadTxConfig(); \overline{\hspace{1cm}} /* Configure UART for transmitting */
   UART 1 PutString ("Half Duplex Test"); /* Send message */ /* make sure that data has been transmitted */
   CyDelay(30); \frac{1}{2} Appropriate delay could be used \frac{*}{2}/* Alternatively, check TX STS COMPLETE status bit */
   UART 1 LoadRxConfig(); /* Configure UART for receiving */
   while(1) { 
recByte = UART 1 GetChar(); /* Check for receive byte */
 if(recByte > 0) /* If byte received */
\overline{\mathcal{L}}UART 1 LoadTxConfig(); \hspace{1cm} /* Configure UART for transmitting */
UART 1 PutChar(recByte); /* Send received byte back */
 do /* wait until transmission complete */
            { /* Read Status register */
               tmpStat = UART 1<sup>ReadTxStatus()</sup>;/* Check the TX STS COMPLETE status bit */}while(\simtmpStat & UART 1 TX STS COMPLETE);
           UART 1 LoadRxConfig(); \bar{a} \bar{b} /* Configure UART for receiving */
        }
    } 
}
```
## **UART Mode: RX Only**

This mode implements only the receiver portion of the UART. A single clock is needed in this mode to define the baud rate for the receiver.

## **UART Mode: TX Only**

This mode implements only the transmitter portion of the UART. A single clock is needed in this mode to define the baud rate for the transmitter.

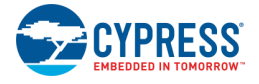

## **UART Flow Control: None, Hardware**

Flow control on the UART provides separate RX and TX status indication lines to the existing bus. When hardware flow control is enabled, a 'Request to Send' (RTS) line and a 'Clear to Send' (CTS) line are available between this UART and another UART. The CTS line is an input to the UART that is set by the other UART in the system when it is OK to send data on the bus. The RTS line is an output of the UART informing the other UART on the bus that it is ready to receive data. The RTS line of one UART is connected to the CTS line of the other UART and vice versa. These lines are only valid before a transmission is started. If the signal is set or cleared after a transfer is started the change will only affect the next transfer.

## **UART Parity: None**

In this mode, there is no parity bit. The data flow is "Start, Data, Stop."

## **UART Parity: Odd**

Odd parity begins with the parity bit equal to 1. Each time a 1 is encountered in the data stream, the parity bit is toggled. At the end of the data transmission the state of the parity bit is transmitted. Odd parity ensures that there is always a transition on the UART bus. If all data is zero then the parity bit sent will equal 1. The data flow is "Start, Data, Parity, Stop." Odd parity is the most common parity type used.

## **UART Parity: Even**

Even parity begins with the parity bit equal to 0. Each time a 1 is encountered in the data stream, the parity bit is toggled. At the end of the data transmission the state of the parity bit is transmitted. The data flow is "Start, Data, Parity, Stop."

## **UART Parity: Mark/Space, Data bits: 9**

Mark/Space parity is most typically used to define whether the data sent was an address or standard data. A mark (1) in the parity bit indicates data was sent and a space (0) in the parity bit indicates an address was sent. The mark or space is sent in the parity bit position in the data transmission. The data flow is "Start, Data, Parity, Stop," similar to the other parity modes, but this bit is set by software before the transfer rather than being calculated based on the data bit values. This parity is available for RS485 and similar protocols.

## **TX Usage Model**

Firmware should use the UART SetTxAddressMode API with the UART SET MARK parameter to configure the transmitter for the first address byte in the packet. This API sets the UART\_CTRL\_MARK bit in the control register. After setting the MARK parity, the first byte sent is an address and the remaining bytes are sent as data with SPACE parity. The transmitter automatically sends data bytes after the first address byte. Before sending another packet, the UART\_CTRL\_MARK bit in control register should be cleared for at least for one clock. This can

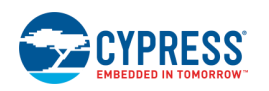

be done by calling the UART\_SetTxAddressMode API with the UART\_SET\_SPACE parameter. This is shown in the code example below.

Send addressed packet example:

- $\blacksquare$  This example assumes the Component has been placed in a design with the name UART\_TX.
- Configure UART to **Data bits**: 9, **Parity Type**: Mark/Space.

```
#include <project.h>
void main()
{
   UART TX Start();
   /*Set UART CTRL MARK bit in Control register*/
   UART_TX_SetTxAddressMode(UART_TX_SET_MARK);
     /*Send data packet with the address in first byte*/ 
     /*The address byte is character '1', which is equal to 0x31 in hex format*/ 
   UART TX PutString("1UART TEST\r");
    /*Clear UART_CTRL_MARK bit in Control register*/
   UART TX SetTxAddressMode(UART TX SET SPACE);
}
```
## **RX Usage Model**

There are four different modes for the receiver:

*1. Software Byte by Byte*

Use this mode when you need custom code.

The UART\_RX\_STS\_MRKSPC bit in the status register indicates that the address or data byte reached the receiver.

Receive addressed packet example:

- This example assumes the Component has been placed in a design with the name UART\_RX.
- Configure UART to **Data bits**: 9, **Parity Type**: Mark/Space, **Interrupts**: RX On Byte Received, **Address Mode**: Software Byte by Byte, **Address#1**: 31.
- Connect external ISR to rx\_interrupt pin with the name "isr\_rx."

#include <project.h>

```
#define STR_LEN_MAX 60u
char rx buffer[\overline{STR} LEN MAX];
uint8 packet receivedRX = 0u;
```
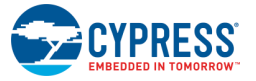

```
void main()
{
     CyGlobalIntEnable; /* Enable interrupts */
    isr_rx_Start();
    UART RX Start();
    if(packet receivedRX == 1u)
\left\{\begin{array}{ccc} \end{array}\right\} /* add analyze here */
        packet receivedRX = 0u;
     }
}
```
## *2. Software Detect to Buffer*

All necessary code is implemented in RX ISR in this mode.

▪ Configure UART to **Data bits**: 9, **Parity Type**: Mark/Space, **RX Buffer Size**: 20, **Address Mode**: Software Detect to Buffer, **Address#1**: 31.

Receive addressed packet example:

```
void main()
{
   uint8 rec_data = 0u;
    CyGlobalIntEnable; /* Enable interrupts */
   UART RX Start();
   for(i; {
       rec data = UART RX GetChar();
       if(rec data > 0u)
        {
            /* add analyze here */
        }
    }
}
```
## *3. Hardware Byte By Byte*

The hardware filters unaddressed packets. The main code for this mode will look similar to the previous example.

▪ Configure UART to **Data bits**: 9, **Parity Type**: Mark/Space, **RX Buffer Size**: 20, **Address Mode**: Hardware Byte By Byte, **Address#1**: 31.

## *4. Hardware Detect to Buffer*

This is the preferred mode for a project that doesn't require an address byte. The hardware filters the unaddressed packets within an address byte. The main code receives the addressed data only bytes.

▪ Configure UART to **Data bits**: 9, **Parity Type**: Mark/Space, **RX Buffer Size**: 20, **Address Mode**: Hardware Detect to Buffer, **Address#1**: 31.

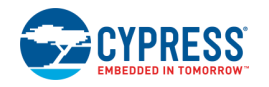

## **UART Stop Bits: One, Two**

The number of stop bits is available as a synchronization mechanism. In slower systems, it is sometimes necessary for the stop command to occupy two bit times in order to allow the receiving side to process the data before more data is sent. Sending two bit-widths of the stop signal, the transmitter allows the receiver extra time to interpret the data byte and parity. The second stop bit is not checked for a framing error by the receiver. The data flow is the same, "Start, Data, [Parity], Stop." The stop bit time can be configured to either one or two bit widths.

## **2 out of 3 Voting**

The 2 out of 3 voting feature enables an error compensation algorithm. This algorithm essentially oversamples the middle of each bit three times and performs a majority vote to decide whether the bit is a 0 or a 1. If 2 out of 3 voting is not enabled, the middle of each bit is only sampled once.

When enabled, this parameter requires additional hardware resources to implement a 3-bit counter based on the RX input for three oversampling clock cycles. The following diagram shows the implementation of 8-bit and 16-bit oversampling, with and without 2 out of 3 voting.

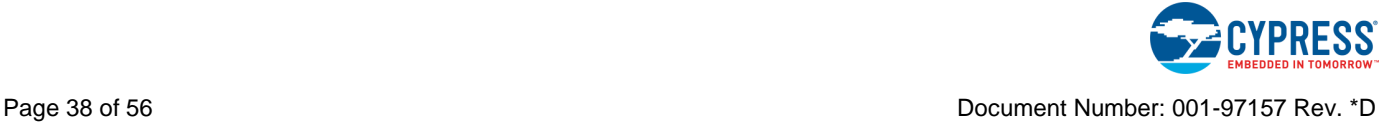

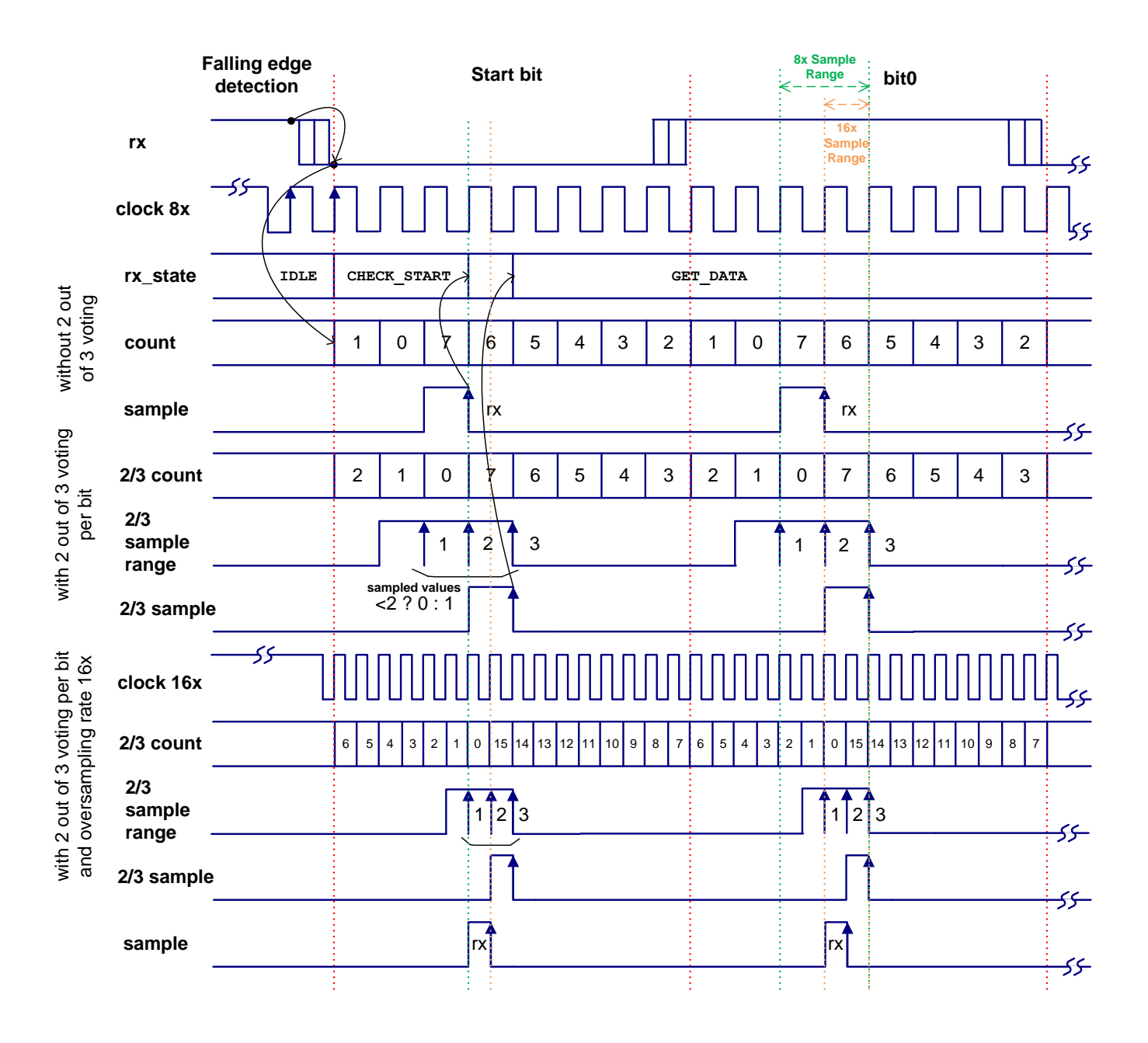

Falling edge detection is implemented to recognize the start bit. After this detection, the counter starts down counting from the half bit length to 0, and the receiver switches to CHECK\_START state. When the counter reaches 0, the RX line is sampled three times. If the RX line is verified to be low (for example, at least 2 out of 3 bits were 0), the receiver goes to the GET\_DATA state. Otherwise, the receiver will return to the IDLE state. The start bit detection sequence is the same for 8x or 16x oversampling rates.

Once the receiver has entered the GET DATA state, the RX input is fed into a counter that is enabled on counter cycles 3 to 5 (3 cycles). This counter counts the number of 1s seen on the RX input. If the counter value is 2 or greater, the output of this counter is 1; otherwise, the output is 0. This value is sampled into the datapath as the RX value on the fifth clock edge. If voting is

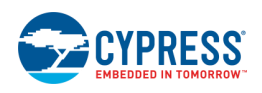

not enabled, the RX input is simply sampled on the fourth clock edge after the detection of the start bit, and continues every eighth positive clock edge after that.

When an oversampling rate of 16x is enabled, the voting algorithm occurs on counter cycles 7 to 9 and the output of the counter is sampled by the datapath as the RX value on the ninth cycle. If voting is not enabled, the RX input is sampled on the eighth clock edge and continues on every sixteenth clock edge after that.

# <span id="page-39-0"></span>**Registers**

The API functions previously described provide support for the common run time functions required for most applications. The following sections provide brief descriptions of the UART registers for the advanced user.

## **RX and TX Status**

The status registers (RX and TX have independent status registers) are read-only registers that contain the various status bits defined for the UART. The value of these registers can be accessed using the UART\_ReadRxStatus() and UART\_ReadTxStatus() function calls.

The interrupt output signals (tx\_interrupt and rx\_interrupt) are generated by ORing the masked bit fields within each register. The masks can be set using the UART\_SetRxInterruptMode() and UART\_SetTxInterruptMode() function calls. Upon receiving an interrupt, the interrupt source can be retrieved by reading the respective status register with the UART\_GetRxInterruptSource() and UART GetTxInterruptSource() function calls. The status registers are clear-on-read so the interrupt source is held until one of the UART\_ReadRxStatus() or UART\_ReadTxStatus() functions is called. All operations on the status register must use the following defines for the bit fields because these bit fields may be moved within the status register at build time.

There are several bit-fields masks defined for the status registers. Any of these bit fields may be included as an interrupt source. The #defines are available in the generated header file (.h).

The status data is registered at the input clock edge of the UART. Several of these bits are sticky and are cleared on a read of the status register. They are assigned as clear-on-read for use as an interrupt output for the UART. All other bits are configured as transparent and represent the data directly from the inputs of the status register; they are not sticky and therefore are not clearon-read.

All bits configured as sticky are indicated with an asterisk (\*) in the following defines:

## **RX Status Register**

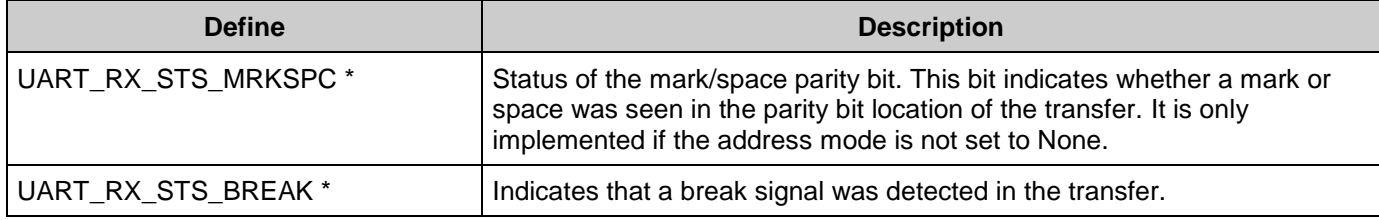

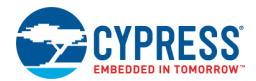

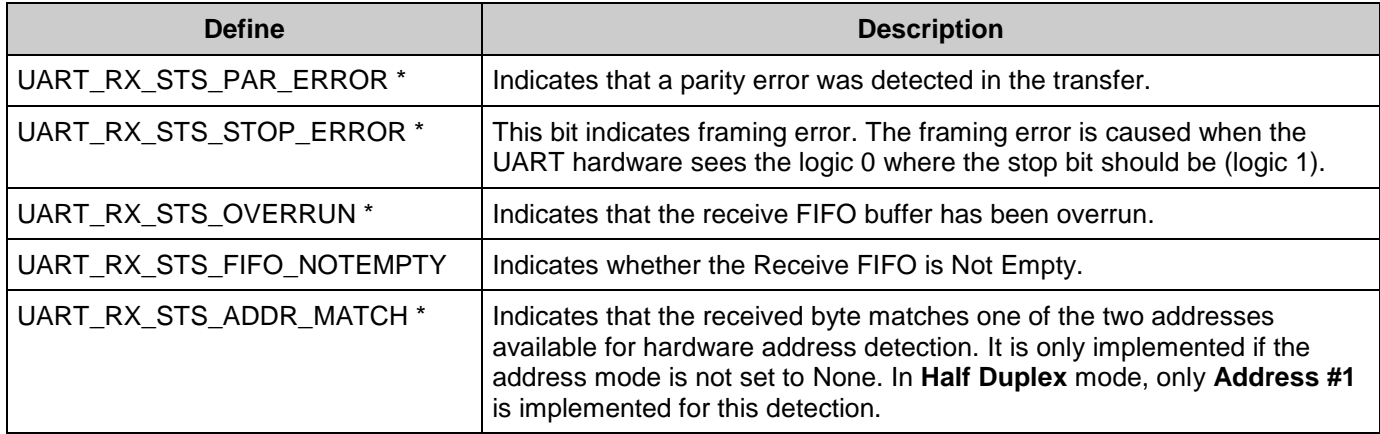

## **TX Status Register**

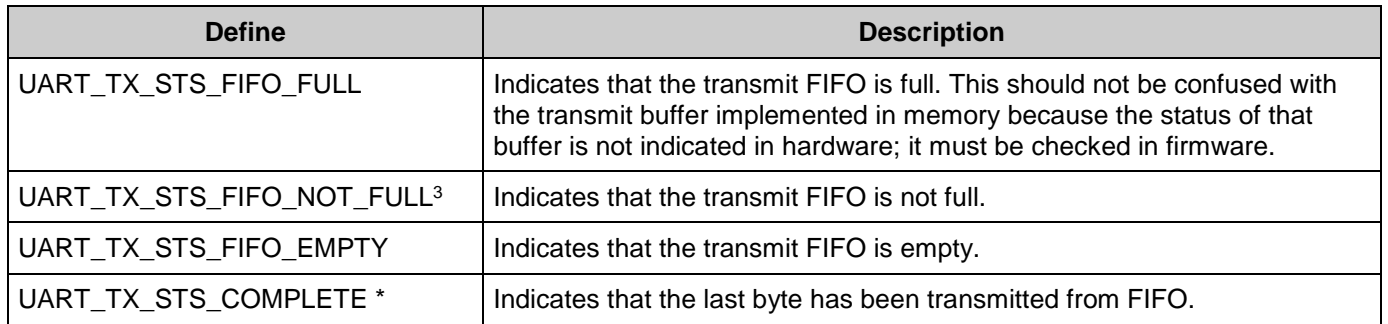

## <span id="page-40-0"></span>**Control**

The control register allows you to control the general operation of the UART. This register is written with the UART\_WriteControlRegister() function and read with the UART ReadControlRegister() function. The control register is not used if simple UART options are selected in the customizer; for more details, see the [Resources s](#page-43-0)ection. When you read or write the control register you must use the bit-field definitions as defined in the header (.h) file. The #defines for the control register are as follows:

## **UART\_CTRL\_HD\_SEND**

Used to dynamically reconfigure between RX and TX operation in half duplex mode. This bit is set by the UART\_LoadTxConfig() function and cleared by the UART\_LoadRxConfig() function.

<sup>3</sup> Not available in half-duplex mode.

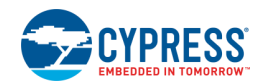

 $\overline{a}$ 

## **UART\_CTRL\_HD\_SEND\_BREAK**

When set, will send a break signal on the bus. This bit is written by the UART\_SendBreak() function.

## **UART\_CTRL\_MARK**

Used to control the Mark/Space parity operation of the transmit byte. When set, this bit indicates that the next byte transmitted on the bus will include a 1 (Mark) in the parity bit location. All subsequent bytes will contain a 0 (Space) in the parity bit location until this bit is cleared and reset by firmware.

## **UART\_CTRL\_PARITY\_TYPE\_MASK**

The parity type control is a 2-bit-wide field that defines the parity operation for the next transfer. This bit field is two consecutive bits in the control register. All operations on this bit field must use the #defines associated with the parity types available. These are:

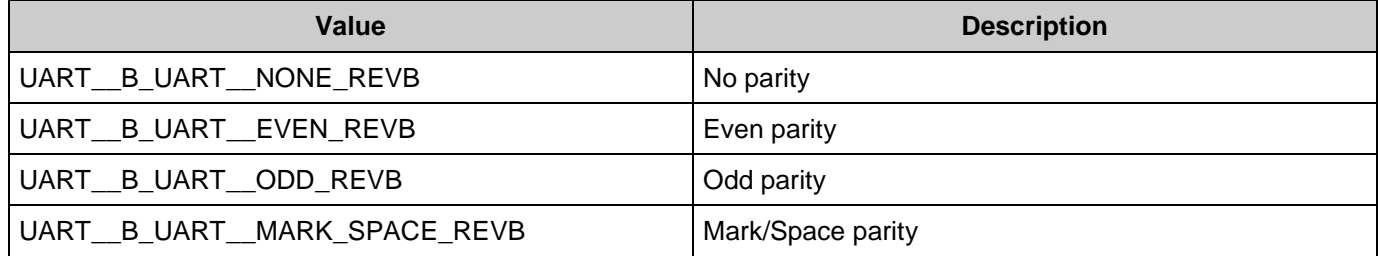

This bit field is configured at initialization with the parity type defined in the **Parity Type** configuration parameter and may be modified during run time using the UART\_WriteControlRegister() function call.

## **UART\_CTRL\_RXADDR\_MODE\_MASK**

The RX address mode control is a 3-bit field used to define the expected hardware addressing operation for the UART receiver. This bit field is three consecutive bits in the control register. All operations on this bit field must use the #defines associated with the compare modes available. These are:

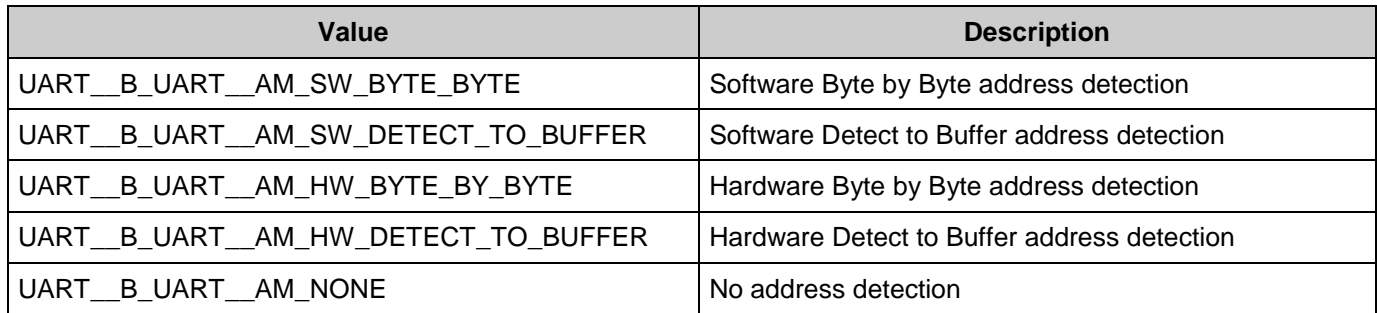

This bit field is configured at initialization with the **Address Mode** configuration parameter and can be modified during run time using the UART\_WriteControlRegister() function call.

![](_page_41_Picture_14.jpeg)

## **TX Data (8-bits)**

The TX data register contains the data to be transmitted. This is implemented as a FIFO. There is a software state machine to control data from the transmit memory buffer to handle larger portions of data to be sent. All functions dealing with the transmission of data must go through this register in order to place the data onto the bus. If there is data in this register and flow control indicates that data can be sent, then the data is transmitted on the bus. As soon as this register (FIFO) is empty, no more data is transmitted on the bus until it is added to the FIFO. DMA may be set up to fill this FIFO when empty using the TX data register address defined in the header file.

![](_page_42_Picture_174.jpeg)

## **RX Data**

The RX data register contains the received data, implemented as a FIFO. There is a software state machine to control data movement from this receive FIFO into the memory buffer. Typically, the RX interrupt indicates that data has been received, at which time the data can be retrieved with either the CPU or DMA. DMA may be set up to retrieve data from this register whenever the FIFO is not empty using the RX data register address defined in the header file.

![](_page_42_Picture_175.jpeg)

## **Constants**

There are several constants defined for the status and control registers as well as some enumerated types. Most of these are described earlier for the status and control registers. However, there are more constants needed in the header file. Each of the register definitions requires either a pointer into the register data or a register address. Due to multiple endianness` of the compilers the CY\_GET\_REGX and CY\_SET\_REGX macros must be used to access registers greater than 8 bits in length. These macros require the use of the defines ending in PTR for each of the registers.

The control and status register bits must be allowed to be placed and routed by the fitter engine during build time. Constants are created to define the placement of the bits. For each of the status and control register bits, there is an associated \_SHIFT value that defines the bit's offset within the register. These are used in the header file to define the final bit mask as a \_MASK definition (the \_MASK extension is only added to bit fields greater than a single bit; all single bit values drop the MASK extension).

![](_page_42_Picture_11.jpeg)

## <span id="page-43-0"></span>**Resources**

The UART Component is placed throughout the UDB array. The Component utilizes the following resources.

![](_page_43_Picture_335.jpeg)

**Note** Disabling the TxBitClkGenDP parameter in the Expression View of the Advanced tab switches one Datapath Cell consumption to one Control Cell for the TX portion of the UART in Full UART and Simple UART configurations. These configurations will consume two Datapath Cells plus one Control Cell.

**Note** The UART Component also uses a different number of P-terms in different configurations. Please refer to build report for the exact number of used resources.

# **DC and AC Electrical Characteristics**

Specifications are valid for –40 °C  $\leq$  T<sub>A</sub>  $\leq$  85 °C and T<sub>J</sub>  $\leq$  100 °C, except where noted. Specifications are valid for 1.71 V to 5.5 V, except where noted.

## **DC Characteristics**

| <b>Parameter</b>    | <b>Description</b>                          | <b>Min</b> | Typ <sup>[5]</sup> | <b>Max</b> | <b>Units</b> |  |  |
|---------------------|---------------------------------------------|------------|--------------------|------------|--------------|--|--|
| IDD(Full)           | Component current consumption (Full UART)   |            |                    |            |              |  |  |
|                     | Idle current <sup>[6]</sup>                 |            | 520                |            | µA/Mbps      |  |  |
|                     | Operating current <sup>[7]</sup>            |            | 850                |            | µA/Mbps      |  |  |
| <b>IDD</b> (Simple) | Component current consumption (Simple UART) |            |                    |            |              |  |  |

<sup>4.</sup> Refer to [Configuration Details](#page-45-0) section for selected parameters per each mode.

<sup>&</sup>lt;sup>7</sup> Current consumed by Component while it is enabled and transmitting/receiving data.

![](_page_43_Picture_15.jpeg)

l

<sup>&</sup>lt;sup>5.</sup> Device IO and clock distribution current not included. The values are at 25 °C.

<sup>&</sup>lt;sup>6.</sup> Current consumed by Component while it is enabled but not transmitting/receiving data.

![](_page_44_Picture_352.jpeg)

## **AC Characteristics**

| <b>Parameter</b>       | <b>Description</b> |                               | Min                  | <b>Typ</b> | $Max^{[8]}$             | <b>Units</b> |
|------------------------|--------------------|-------------------------------|----------------------|------------|-------------------------|--------------|
| fclock                 |                    | Component clock frequency [9] |                      |            |                         |              |
|                        |                    | <b>Full UART</b>              |                      |            | 30                      | <b>MHz</b>   |
|                        |                    | Simple UART                   |                      |            | 46                      | <b>MHz</b>   |
|                        |                    | Half Duplex UART              |                      |            | 51                      | <b>MHz</b>   |
|                        |                    | RX Only                       |                      |            | 62                      | <b>MHz</b>   |
|                        |                    | <b>TX Only</b>                |                      |            | 57                      | <b>MHz</b>   |
| tclock                 | Clock period       |                               | 1/f <sub>CLOCK</sub> |            |                         | ns           |
| f <sub>b</sub>         | Bit rate           |                               |                      |            | fcLOCK/<br>Oversampling | <b>Mbps</b>  |
| TCLOCK <sup>[10]</sup> | Clock tolerance    |                               |                      |            |                         |              |
|                        |                    | 8x Oversampling               |                      | 3.9        |                         | %            |

<sup>8.</sup> The values provide a maximum safe operating frequency of the Component. The Component may run at higher clock frequencies, at which point you will need to validate the timing requirements with STA results.

<sup>10.</sup> Clock tolerance is showed for the UART configuration: 8 data bits, no parity, 1 stop bit, 2 out of 3 voting enabled. The value for other configuration can be calculated as described later in this datasheet.

![](_page_44_Picture_8.jpeg)

 $\overline{a}$ 

<sup>9.</sup> The maximum Component clock frequency depends on the selected mode and additional features.

![](_page_45_Picture_338.jpeg)

## <span id="page-45-0"></span>**Configuration Details**

| Full UART options:     |                       |
|------------------------|-----------------------|
| Mode:                  | <b>Full UART</b>      |
| Parity:                | Even                  |
| API control enabled:   | Enable                |
| Flow Control:          | Hardware (pins)       |
| Address Mode:          | Software Byte by Byte |
| RX Buffer Size (bytes) | 5                     |
| TX Buffer Size (bytes) | 5                     |
| Break signal bits:     | 13                    |
| 2 out of 3 voting:     | Enable                |
| CRC outputs:           | Enable (Output pins)  |
| Hardware TX:           | Enable (Output pin)   |
| Oversampling rate:     | 16x                   |
| Reset:                 | Input pin             |

<sup>11. %</sup>ERR is present on the system when PSoC Creator cannot generate the exact frequency clock. The value must be calculated as described later in this datasheet.

 $12.$  t<sub>RTS\_RX</sub> value depends on the Static Timing Analysis results and must be calculated as described later in this datasheet.

![](_page_45_Picture_7.jpeg)

l

![](_page_46_Picture_232.jpeg)

## **Figure 1. TX Mode Timing Diagram**

![](_page_46_Figure_4.jpeg)

![](_page_46_Picture_5.jpeg)

![](_page_47_Figure_2.jpeg)

## **Figure 2. RX Mode Timing Diagram**

## **How to Use STA Results for Characteristics Data**

Nominal route maximums are gathered through multiple test passes with Static Timing Analysis (STA). You can calculate the maximums for your designs with the STA results using the following mechanisms:

**f**CLOCK Maximum Component clock frequency appears in Timing results in the clock summary as the IntClock (if internal clock is selected) or the named external clock. The following graphic shows an example of the internal clock limitations from the *\_timing.html*.

![](_page_47_Picture_234.jpeg)

## - Clock Summary Section

**tCLOCK** Calculate clock period from the following equation:

$$
t_{\text{CLOCK}} = \frac{1}{f_{\text{CLOCK}}}
$$

**f<sub>b</sub>** Bit rate is equal to clock frequency (fclock) divided by the oversampling rate. Use oversampling rate 8x for maximum baud rate calculations, as shown in the equation below:

$$
f_b = \frac{f_{\text{CLOCK}}}{\text{Oversampling}}
$$

![](_page_47_Picture_13.jpeg)

#### **TCLOCK** Calculate clock tolerance using the following method:

Assume that UART is configured as 8x oversampling, 2 out of 3 voting disabled, 8 data bits, parity none, and one Stop bit. The Receiver samples the RX line at the fourth clock of every bit. A new frame is recognized by the falling edge at the beginning of the active-low Start bit. The receive UART resets its counters on this falling edge, and expects the mid Start bit to occur after three clock cycles, and the midpoint of each subsequent bit to appear every eight clock cycles. If the UART clock has 0-percent error, the sampling happens exactly at the midpoint of the Stop bit. But, because the UART clock will not have zero error, the sampling happens earlier or later than the midpoint on every bit. This error keeps accumulating and results in the maximum error on the Stop bit. If you sample a bit one-half bit period  $(8 \div 2 = \pm 4)$ clocks) too early or too late, you will sample at the bit transition and have incorrect data.

The bit transition time usually equals 25 percent of the bit time for the normal signal quality. This value depends on RS-232 cable length, cable quality, and transceiver parameters. These factors are not taken into account in this analysis.

Another error to include in this budget is the synchronization error when the falling edge of the Start bit is detected. The UART starts on the next rising edge of its 8x clock after Start bit detection. Because the 8x clock and the received data stream are asynchronous, the falling edge of the Start bit could occur just after an 8x clock rising edge. This means that the UART has a 1 clock error built in at the synchronization point and this makes the clock tolerance asymmetrical. So, our error budget reduces to +3 and -4 periods.

The total clock periods from the falling edge of the Start bit to the middle of the Stop bit is equal to  $9.5 \times 8 = 76$ . The total clock tolerance is:

 $+3 \div 76 \times 100\% = +3.9\%$ ,  $-4 \div 76 \times 100\% = -5.2\%$ .

The clock tolerance for 16x oversampling is:

 $+7 \div (9.5 \times 16) \times 100\% = +4.6\%$ 

 $-8 \div (9.5 \times 16) \times 100\% = -5.2\%$ 

The 2 out of 3 voting per bit feature makes the sampling wider on  $\pm$ 1 clock. For the faster clock this doesn't affect on clock tolerance budget because voting algorithm will compensate one missed bit. For the slower clock case this feature affects the following byte receive procedure. This effect could be eliminated by using 2 stop bits feature, otherwise it makes clock tolerance requirements symmetrical and they become:

8x oversampling, voting enabled: ±3.9%

16x oversampling, voting enabled: ±4.6%

This total tolerance must be split between the receiver and transmitter in any proportion. For example, if the device on one side of the UART bus (microcontroller or

![](_page_48_Picture_15.jpeg)

PC) runs on a standard 100-ppm crystal oscillator, the device on the other side can use almost the entire tolerance budget.

**%ERR** This error is present on the system when PSoC Creator cannot generate the exact frequency clock required by the UART because of the PLL clock frequency and divider value. You can see the difference in the design wide resources (DWR) as the desired and nominal frequency for the CharComp\_clock. The error is calculated using the following equation:

![](_page_49_Picture_208.jpeg)

$$
\%_{\text{ERR}} = \frac{f_{\text{des}} - f_{\text{nom}}}{f_{\text{des}}} * 100\%
$$

For example, for a UART configured for 115200 bits per second and 8x oversampling, the system needs a 921.6-kHz clock. When the PLL is configured for 66 MHz, the DWR uses a divide by 72 and generates  $66000 \div 72 = 916,667$ -kHz clock. For this example the error is:

 $(921.6 - 916,667) \div 921.6 \times 100 = -0.5\%$ 

The summation of this error plus the clock accuracy error should not exceed the clock tolerance  $(T_{CLOCK})$ , or you will see error in the data.

Clock accuracy depends on the selected IMO clock. It is equal to  $\pm$ 1% for the 3-MHz IMO. The total error is:  $0.5 + 1 = 1.5\%$  and it is less than the minimum clock tolerance for 8x oversampling.

Other IMO clock settings have larger accuracy error and are not recommended for use with UART.

**tCTS\_TX** This parameter is characterized based on the UART implementation analysis. The state machine synchronously, to the fclock clock, checks the falling edge CTS\_N signal and sets TX EN with up to one clock delay. The TX EN signal has additional synchronization on the output to remove possible glitches. This adds one clock delay. The Shift register starts pushing TX data out at the same time as the TX\_EN signal goes high.

![](_page_49_Picture_12.jpeg)

**t**<sub>TX</sub> TXCLK The delay time from TX output to TX\_CLK, based on the UART implementation analysis, is equal to half a bit length and is delayed one clock to be at the middle of the TX\_DATA signal.

$$
t_{TX_TXCLK} = t_{CLOCK} * \left(\frac{\text{Oversampling}}{2} + 1\right)
$$

- **tTX\_TXDATA** This parameter is characterized based on the UART implementation analysis. The TX signal is additionally synchronized to the f<sub>CLOCK</sub> on the TX DATA output; therefore, one clock delay is present between these signals.
- **tRES** This parameter is characterized based on the UART implementation analysis and on the results of STA. The reset input is synchronous, requiring at least one rising edge of the Component clock. Setup time should be added to guarantee not missing the reset signal.

 $t_{RES} = t_{CLOCK} + t_S$  RES

**ts\_RES** RESET activation time is the pin to internal register routing path delay time plus clock to output delay time. This is provided in the STA results as shown below:

```
- Register to Register Section
```
- Setup Subsection

```
- Source Clock : BUS_CLK : Positive edge(Required Frequency 33 MHz)
```
![](_page_50_Picture_271.jpeg)

- Clock To Output Section

- UART\_1\_IntClock

![](_page_50_Picture_272.jpeg)

**t**<sub>RX</sub> RXCLK The delay time from RX to RX CLK, based on the UART implementation analysis, is equal to half a bit length and is delayed up to one clock to be in the middle of the RX\_DATA signal.

> $\downarrow$ J  $\left(\frac{\text{Oversampling}}{2}+1\right)$ J  $t_{\text{RX\_RXCLK}} = t_{\text{CLOCK}} * \left(\frac{\text{Oversampling}}{2} + 1\right)$

- **tRX\_RXINT** The RX\_INTERRUPT signal is generated when the Stop bit is received at RX\_CLK
- **tRX\_RXDATA** The RX signal is additionally synchronized to the **fCLOCK** on the RX\_DATA output, therefore up to one clock delay is present between these signals.
- **tRXCLK\_RTS** Delay from the last RX\_CLK raise to RTS\_N active. This happens when the 4-byte FIFO is full. The RTS\_N signal is automatically set by hardware as soon as input FIFO is full. The FIFO is loaded with one Component clock cycle delay from the last RX CLK rising edge.

![](_page_50_Picture_20.jpeg)

**tRTS\_RX** The delay time between RTS\_N Inactive to RX data is equal to:

```
t_{RTS_RX} = t_{PD_RTS} + RTS_{PD_PCB} + t_{CTS_TX(trainsmitter)} + RX_{PD_PCB} + t_{S_RX}
```
Where:

 $tp<sub>DRTS</sub>$  is the path delay of RTS\_N to the pin. This is provided in the STA results Clock To Output section as shown below.

#### - Clock To Output Section

#### - UART\_1\_IntClock

![](_page_51_Picture_145.jpeg)

RTSPD\_PCB is the PCB path delay from the RTS\_N pin of the receiver Component to the CTS N pin of the transmitter device.

tcts\_TX(transmitter) must come from the Transmitter datasheet.

RXPD<sub>\_PCB</sub> is the PCB path delay from the TX pin of the transmitter device to the RX pin of the receiver Component.

 $ts_{RX}$  is the path delay time of the RX signal. This is provided in the STA results Register to Register section as shown below.

#### - Register to Register Section

#### - Setup Subsection

- Source Clock: BUS\_CLK: Positive edge(Required Frequency 33 MHz)

#### - Destination Clock : UART\_1\_IntClock : Positive edge(Required Frequency 16.5 MHz)

Path Delay Requirement: 30.303ns(33 MHz)

![](_page_51_Picture_146.jpeg)

![](_page_51_Picture_19.jpeg)

# **Component Errata**

This section lists known problems with the Component.

![](_page_52_Picture_247.jpeg)

# **Component Changes**

This section lists the major changes in the Component from the previous version.

![](_page_52_Picture_248.jpeg)

![](_page_52_Picture_8.jpeg)

![](_page_53_Picture_225.jpeg)

![](_page_53_Picture_3.jpeg)

![](_page_54_Picture_221.jpeg)

![](_page_54_Picture_3.jpeg)

![](_page_55_Picture_185.jpeg)

© Cypress Semiconductor Corporation, 2015-2017. This document is the property of Cypress Semiconductor Corporation and its subsidiaries, including Spansion LLC ("Cypress"). This document, including any software or firmware included or referenced in this document ("Software"), is owned by Cypress under the intellectual property laws and treaties of the United States and other countries worldwide. Cypress reserves all rights under such laws and treaties and does not, except as specifically stated in this paragraph, grant any license under its patents, copyrights, trademarks, or other intellectual property rights. If the Software is not accompanied by a license agreement and you do not otherwise have a written agreement with Cypress governing the use<br>of the Software, then Cypress he provided in source code form, to modify and reproduce the Software solely for use with Cypress hardware products, only internally within your organization, and (b) to distribute the Software in<br>binary code form externally patents that are infringed by the Software (as provided by Cypress, unmodified) to make, use, distribute, and import the Software solely for use with Cypress hardware products. Any other use,<br>reproduction, modification, tr

TO THE EXTENT PERMITTED BY APPLICABLE LAW, CYPRESS MAKES NO WARRANTY OF ANY KIND, EXPRESS OR IMPLIED, WITH REGARD TO THIS DOCUMENT OR ANY<br>SOFTWARE OR ACCOMPANYING HARDWARE, INCLUDING, BUT NOT LIMITED TO, THE IMPLIED WARRAN PURPOSE. To the extent permitted by applicable law, Cypress reserves the right to make changes to this document without further notice. Cypress does not assume any liability arising out of the application or use of any product or circuit described in this document. Any information provided in this document, including any sample design information or programming code, is provided<br>only for reference purpose. I systems, nuclear installations, life-support devices or systems, other medical devices or systems (including resuscitation equipment and surgical implants), pollution control or hazardous<br>Component of a device or system wh Cypress products.

Cypress, the Cypress logo, Spansion, the Spansion logo, and combinations thereof, WICED, PSoC, CapSense, EZ-USB, F-RAM, and Traveo are trademarks or registered trademarks of Cypress in the United States and other countries. For a more complete list of Cypress trademarks, visit cypress.com. Other names and brands may be claimed as property of their respective owners.

![](_page_55_Picture_6.jpeg)